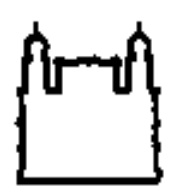

Ministério da Saúde FIOCRUZ Fundação Oswaldo Cruz Instituto Oswaldo Cruz Curso de Especialização em Ensino de Biociências e Saúde

# MARILIA AMÁVEL GOMES SOARES

# **O USO DE** *APPLETS* **E** *APPS* **NO ENSINO DE QUÍMICA: POSSIBILIDADES E LIMITAÇÕES**

Rio de Janeiro 2018

**Marilia Amável Gomes Soares**

# **O USO DE** *APPLETS* **E** *APPS* **NO ENSINO DE QUÍMICA: POSSIBILIDADES E LIMITAÇÕES**

Monografia submetida como requisito parcial para obtenção do grau de especialista em Ensino de Biociência e Saúde, Curso de Especialização em Ensino de Biociência e Saúde, pelo Instituto Oswaldo Cruz/FIOCRUZ.

Instituto Oswaldo Cruz 2018

Marilia Ancion Marilia Amável Gomes Soares

\_\_\_\_\_\_\_\_\_\_\_\_\_\_\_\_\_\_\_\_\_\_\_\_\_\_\_\_\_\_\_\_\_\_\_\_\_\_\_\_\_\_\_\_\_\_\_\_\_\_\_\_\_\_\_\_\_\_\_\_\_ Viviane Muniz da Silva Fragoso

# **Marilia Amável Gomes Soares**

## **O uso de** *applets* **e** *apps* **no ensino de química: possibilidades e limitações**

Monografia submetida como requisito parcial para obtenção do grau de especialista em Ensino de Biociência e Saúde, Curso de Especialização em Ensino de Biociência e Saúde, pelo Instituto Oswaldo Cruz/FIOCRUZ.

Aprovada em 05 de Outubro de 2018

# BANCA EXAMINADORA

Prof. Dr. Paulo Roberto Soares Stephens Laboratório de Inovações em Terapias em Ensino e Bioprodutos - FIOCRUZ

\_\_\_\_\_\_\_\_\_\_\_\_\_\_\_\_\_\_\_\_\_\_\_\_\_\_\_\_\_\_\_\_\_\_\_\_\_\_\_\_\_\_\_\_\_\_\_\_\_\_\_\_\_\_\_\_\_\_\_\_

\_\_\_\_\_\_\_\_\_\_\_\_\_\_\_\_\_\_\_\_\_\_\_\_\_\_\_\_\_\_\_\_\_\_\_\_\_\_\_\_\_\_\_\_\_\_\_\_\_\_\_\_\_\_\_\_\_\_\_\_\_ Prof.ª Dra. Lidiane Aparecida de Almeida Instituto de Aplicação Fernando Rodrigues da Silveira - UERJ

> Prof.ª Ms. Luciana lima de Albuquerque da Veiga Professor Docente - SEEDUC/RJ

\_\_\_\_\_\_\_\_\_\_\_\_\_\_\_\_\_\_\_\_\_\_\_\_\_\_\_\_\_\_\_\_\_\_\_\_\_\_\_\_\_\_\_\_\_\_\_\_\_\_\_\_\_\_\_\_\_\_\_\_\_

Rio de Janeiro 2018

Soares, Marilia Amável Gomes.

O uso de *Applets* e *Apps* no Ensino de química: possibilidades e limitações / Marilia Amável Gomes Soares. - Rio de janeiro, 2018. 79 f.; il.

Monografia (Especialização) – Instituto Oswaldo Cruz, Pós-Graduação em Ensino em Biociências e Saúde, 2018.

Orientadora: Viviane Muniz da Silva Fragoso.

Bibliografia: f. 46-59

1. Aplicativos educativos. 2. inovação. 3. TIC. 4. ensino de química. I. Título.

Elaborada pelo Sistema de Geração Automática de Ficha Catalográfica da Biblioteca de Manguinhos/ICICT com os dados fornecidos pelo(a) autor(a).

### **AGRADECIMENTOS**

A Prof.<sup>(a)</sup>. Viviane por ter aceitado me orientar e por ter colaborado com o meu crescimento na área acadêmica.

Ao Prof. Frederico Alan de Oliveira Cruz por ter sido peça fundamental para a construção desse trabalho, tendo paciência e dedicação durante todo o tempo Especialização.

Fico grata aos meus pais Carlos Alberto Soares e Marli Gomes Soares por tere sido grandes incentivadores da minha vida pessoal e profissional.

Agradeço ao Instituto Oswaldo Cruz por ter acreditado no meu potencial ao me selecionar a fazer parte da Especialização em Ensino em Biociências e Saúde.

#### **RESUMO**

SOARES, Marilia Amável Gomes. *O uso de applets e apps no ensino de química: possibilidades e limitações.* 2018. 79 f. Monografia (Especialização em Ensino em Biociências e Saúde) – Instituto Oswaldo Cruz, Fundação Oswaldo Cruz, Rio de Janeiro, 2018.

Um dos grandes desafios existentes do modelo escolar nos dias de hoje é ser um local de descobertas para os alunos, onde eles possam perceber esse ambiente formal como um centro que os estimulará a buscar seus próprios caminhos de aprendizagem. No entanto, apesar de muitas propostas educacionais de boa qualidade, o atual modelo vigente está associado a antigas práticas, não atingindo os objetivos de ser um centro modificador e gerador de indivíduos que levarão a sociedade para o desenvolvimento social e econômico esperado. Com a melhoria das tecnologias, computadores portáteis e dos telefoneis móveis, tornou indispensável o seu uso na rotina de qualquer individuo.

Nesse sentido, o objetivo é mostrar as possibilidades e limitações do uso de aplicativos educativos (*Applets*) de química para o ensino médio, que possa auxiliar os profissionais que buscam usar esses tipos de ferramentas na sua prática letiva a fim de estimular a aprendizagem dos conteúdos abordados.

Dentro dessa perspectiva, são apresentadas etapas importantes que se inicia com a avaliação do currículo pedagógico e a seleção de conteúdos que se relacione com Applets já existentes, seguido da construção de roteiros para a utilização de atividade virtual como elemento de apoio aos alunos e com isso observar o desempenho dos alunos.

Os resultados nos indicam que além da dificuldade de leitura, que dificultou a ação da atividade, existe um analfabetismo relacionado à apropriação e utilização de ferramentas tecnológicas. Percebemos que apesar da possibilidade do uso das tecnologias que estão a sua disposição, um número significativo de alunos não se sentiu motivado em realizar a tarefa e grande parte deles não conseguiu operar as ferramentas tecnológicas disponíveis. Isso poderá, num futuro próximo, ser o grande desafio a ser vencido dentro das instituições de ensino.

**Palavras-chave:** *aplicativos educativos, inovação, TIC, ensino de química.*

### **ABSTRACT**

SOARES, Marilia Amável Gomes. *The use of applets and apps in teaching chemistry: possibilities and limitations.* 2018. 79 f. Monografia (Especialização em Ensino em Biociências e Saúde) – Instituto Oswaldo Cruz, Fundação Oswaldo Cruz, Rio de Janeiro, 2018.

One of the major challenges of the school model today is to be a place of discovery for students where they can perceive this formal environment as a center that encourages them to follow their own learning paths. However, despite many good educational proposals, the current model is associated with old practices, not achieving the goals of being a modifying and generating center of individuals that will lead society to the expected social and economic development. With the improvement of technologies, portable computers and cell phones, it became essential to use in the routine of any individual.

In this sense, the objective is to show the possibilities and limitations of the use of educational applications (Applets) of chemistry for high school, that can help professionals who seek to use these types of tools in their teaching practice in order to stimulate learning. contents.

Within this perspective, important steps are presented that begin with the evaluation of the pedagogical curriculum and the selection of contents that relate to the existing Applets, followed by the construction of scripts for the use of the virtual activity as element of support to the students and with that to observe performance from the students.

The results indicate that, besides the difficulty of reading, which made the activity difficult, there is an illiteracy related to the appropriation and use of technological tools. We realized that, despite the possibility of using the technologies available, a significant number of students did not feel motivated to carry out the task and most of them could not operate the available technological tools. This may, in the near future, be the great challenge to be overcome in educational institutions..

**Keywords**: educational applications, innovation, ICT, chemistry teaching.

# **SUMÁRIO**

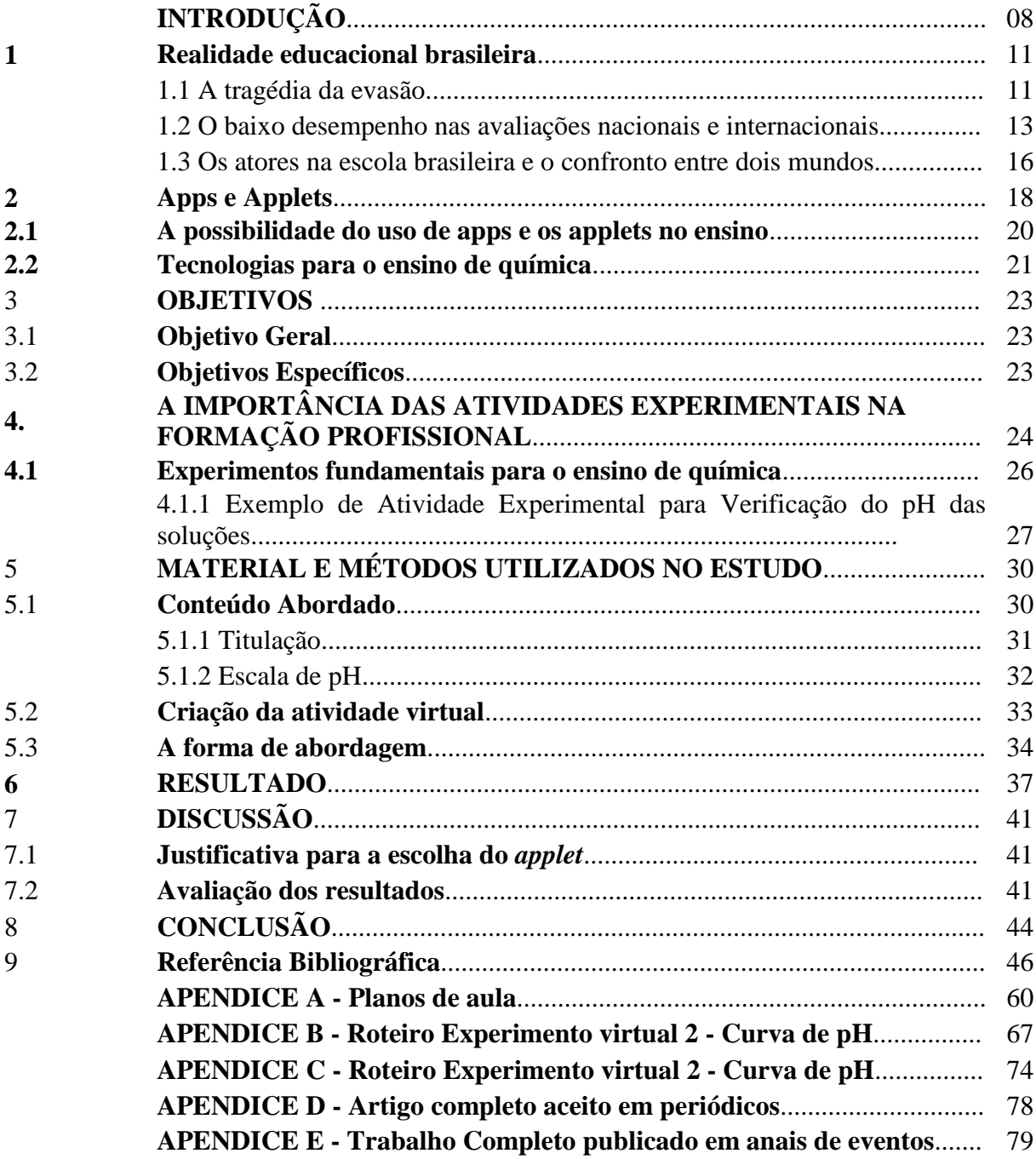

# **INTRODUÇÃO**

No atual estágio de desenvolvimento da sociedade as Tecnologias da Informação e Comunicação (TIC) são ferramentas que tem contribuído significantemente na melhoria do processo de comunicação, sejam elas educativas, de entretenimento ou profissional. Hoje a utilização das TICs está cada vez mais diversificado, pelo uso de computadores, telefones móveis, rádios e televisão (Figura 1) produzindo um impacto direto na população. A nova realidade comunicativa tem favorecido velocidade das informações fornecidas e também nas realizações de tarefas com maior facilidade e conhecimento (SILVA & CRUZ, 2016; SANTOS & CRUZ, 2017).

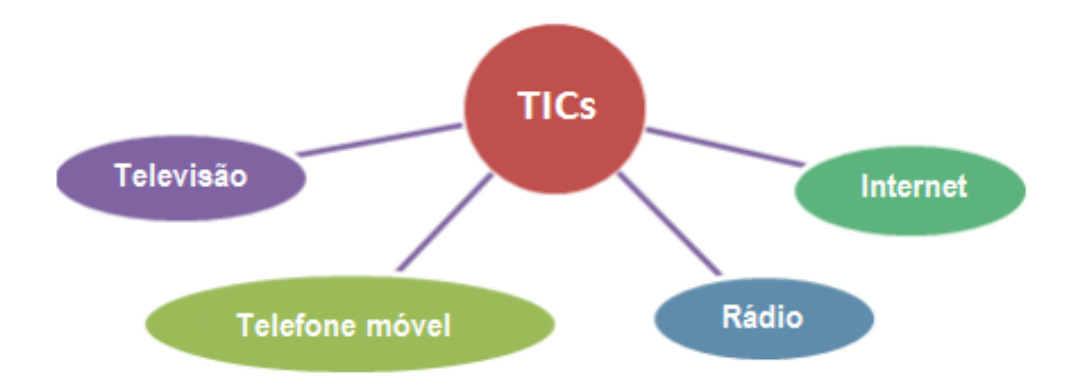

**Figura 1**: Exemplos de dispositivos que fazem parte das TICs. Fonte: adaptado de Santos et al, 2017

Uma vez que no mundo globalizado, será mais competitivo aquele que souber onde o conhecimento está e se apresentar como protagonista da história, e não como mero consumidor de informações repassadas por outros, o uso dessas ferramentas tem ganhado cada dia mais espaço e provocado uma distinção em dois grupos: velhas tecnologias (o livro, o rádio e a televisão analógicos) e em novas tecnologias (o computador, o mouse óptico, as câmeras digitais, a TV Digital, internet e smartphones), esse último grupo que tem permitido aos cidadãos, que tem acesso a essas tecnologias, estarem cada vez mais inseridos e conectados (UNESCO, 2004; SOARES, CRUZ & CRUZ, 2018).

No campo educacional as TIC tem se apresentado como uma ferramenta potencialmente interessante para favorecer o processo de ensino e aprendizagem em várias áreas de conhecimento e em diferentes níveis educacionais (TEIXEIRA &

BRANDÃO, 2003; CHIOFI & OLIVEIRA, 2014; LOBO & MAIA, 2015), no entanto o que deveria ser mais difundido tem se mostrado ainda tímido.

No caso do ensino a distância (EaD), as novas TIC tem ocupado uma posição fundamental na construção do conhecimento de um número considerável de pessoas que não podem, por diversos fatores, ocupar presencialmente os bancos das instituições de ensino. Apesar de muitas críticas existentes a essa é: "... uma modalidade de ensino que demonstra grande potencial de eficácia, não só pelo desenvolvimento de tecnologia, cada vez mais acessível, como também pela amplitude de ação e pela demanda que apresenta" (MAIA & LANNES, 2013).

A EaD é a mostra de uso eficaz das TIC, pois apesar de ser visto como inovador, não é uma forma de instrução nova, ela tem sido utilizada ao longo dos anos valendo-se de diferentes maneiras de troca de informação (materiais de apoio). O que temos hoje é apenas uma forma de educação que se popularizou devido aos adventos tecnológicos existentes, mas que começou no século XVIII por meio da troca de correspondência (SANTOS et al, 2017).

Apesar das potencialidades presentes nessas ferramentas, existe uma dificuldade por parte dos docentes na utilização de ferramentas tecnológicas. Nesse sentido, é importante que, além de buscar metodologias que façam uso dessas TIC e torne atrativo o processo de ensino e aprendizagem dos conteúdos aos alunos, os profissionais da educação devem ser capacitados ou auxiliados, seja de forma direta ou indireta, sobre a melhor maneira de fazer (SILVA & CRUZ, 2016).

Atualmente é vasto número de aplicativos (*app*s) educacionais existentes, e que em muitos casos podem favorecer ao público que busca informação sobre um determinado tema. Eles poderiam ser utilizados pelos professores em muitas situações, pois além de fornecer a apresentação de conteúdos, eles podem tornar os alunos mais independentes com relação à busca do conhecimento (SOARES, CRUZ & CRUZ, 2018).

Dentro dessa perspectiva, este trabalho tem como objetivo fazer uma apresentação de algumas propostas existentes e avaliar as possibilidades reais de utilização dos aplicativos educativos nas salas de aula de aula e através delas auxiliar os profissionais que buscam essas ferramentas para a sua prática acadêmica. Nesse sentido, o trabalho foi desenvolvido da seguinte forma:

Capítulo 1: Realidade brasileira: educacional e de acesso a rede – Buscou-se mostrar o atual cenário educativo brasileiro, apresentando dados e fazendo uma reflexão sobre as reais possibilidades dessas ferramentas;

Capítulo 2: *Apps* e os *Applets* no Ensino – Nesse capítulo são apresentados alguns *apps* e *applets* que podem ser utilizados no ensino de ciências;

Capítulo 3: Os experimentos virtuais como elementos de formação – Serão apresentados os aspectos relacionados à realização de atividades formativas virtuais, como elemento fundamental para construção do conhecimento, a partir de um paralelo com as atividades reais existentes.

Capítulo 4: Avaliando o uso de *apps* e *applets* no ensino de química – Após a discussão sobre as potencialidades e atividades pertinentes para a aprendizagem, nesse capítulo serão mostrados aspectos relacionados à utilização dessas ferramentas pelos alunos;

Capitulo 5: Discussão – Serão apresentadas algumas reflexões sobre a utilização das ferramentas apresentadas, buscando compreender as possíveis limitações existentes;

Conclusão – Na parte final serão tecidos comentários a cerca de todo esse trabalho de pesquisa, trazendo algumas contribuições para o uso dessas ferramentas no ensino de ciências de forma geral.

### **1. Realidade educacional brasileira**

Um dos grandes desafios existentes do modelo escolar é ser um local de descobertas para os alunos, onde eles possam perceber esse ambiente como um centro que os instigará a buscar seus próprios caminhos de aprendizagem. No entanto, apesar de muitas boas propostas educacionais, o atual modelo vigente ainda está associado a velhas práticas, que tem impacto negativo sobre a formação dos alunos, não atingindo os objetivos de ser um centro modificador na vida dos indivíduos que levarão a sociedade para o desenvolvimento social e econômico. Esse cenário é contrastante com a visão estabelecida desde a década de 60, com o surgimento do movimento Ciência, Tecnologia e Sociedade (CTS), que buscava uma visão multidisciplinar sobre a ciência e a importância da sua integração no ambiente educacional de forma a difundir uma educação mais eficaz e promover uma ampla alfabetização científica e tecnológica numa perspectiva ampliada (BAZZO et al, 2003; SILVEIRA & BAZZO, 2005).

### 1.1 A tragédia da evasão

Um dos grandes problemas existente na educação brasileira está associado ao grande índice de pessoas entre 4 até 17 anos que não participam de nenhuma atividade educativa. Em pesquisa recente (Figura 2), verificou-se que esse grupo representam quase 2 milhões de meninos e meninas, estão longe das salas de aula, com maiores casos nas regiões do Centro-Oeste (7,7%), Norte (8,8%) e Sul (7,3%) (UNICEF, 2017).

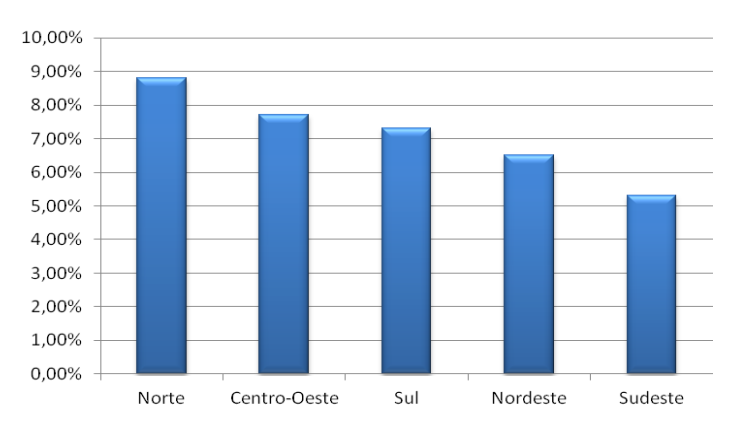

**Figura 2:** População de 4 a 17 anos fora da escola, por região.

Fonte: UNICEF, 2017.

Esse cenário cria um ciclo vicioso, onde um baixo nível educacional, a falta de educação e oportunidades melhores de empregos está diretamente relacionada com as altas taxas de crimes (OECD, 2017). Outro fator preponderante na continuidade ou não nos estudos está relacionado à condição social da maioria das famílias brasileiras que muitas vezes não dispõem de condições mínimas para fornecer um ambiente para o estudo posterior ao período escolar (UNICEF, 2017).

Segundo estudos, as condições sociais precárias dos alunos favorecem para um menor índice de rendimento escolar e consequentemente contribuído para a evasão (QUEIROZ, 2018; UNICEF, 2017) tal que:

> [...] esses jovens que optam pelo abandono escolar, deixam o sistema educacional sem as qualificações necessárias para ingressar no mundo do trabalho e, consequentemente, ocupam os empregos menos qualificados ou, pior ainda, engrossam as fileiras dos desempregados, já que, frequentemente, o insucesso escolar leva a uma menor qualificação para o mercado de trabalho (BORJA, 2013, p.6).

Muitos são os fatores que excluem crianças e jovens da escola, mas é possível agrupar em dois grupos: externos, associados à violência urbana, dificuldade de transporte e à condição social dos alunos; e interno ligado à infraestrutura escolar e atuação dos professores.

A violência presente na vida desses alunos se faz presente de diferentes formas: constrangimento físico ou moral exercido sobre alguém; discriminação e intimidação moral. Esta realidade apresenta alta probabilidade de resultar em danos psicológicos e físicos, podendo levar a um grande impacto social, econômico e educacional. (ALLEN & ANDERSON, 2017).

Em uma análise realizada pelo Fundo de População das Nações Unidas, o número de homicídios de jovens em cem países revelou que, no Brasil em 2014, cerca de 20,7% (25.255) jovens, entre 15 a 29 anos, foram mortos por armas de fogo, o que representa 76,1% do total de homicídios notificados no país, correspondendo ao óbito de pessoas e redução de apenas 1,3% (44.861) na proporção de homicídios por arma de fogo em comparação a 2001. Essa realidade tem forte impacto na vida educacional desse jovem, levando a um desempenho negativo ou até mesmo aumentar a evasão escolar (IPEA, 2016; WAISELFSZ, 2006, 2016).

Essa realidade tem grande relação com as grandes taxas de evasão presentes em nossa realidade, onde o meio a qual esse individua está inserido pode influenciar direta ou indiretamente na decisão de abandono escolar (SOARES et al, 2015; FILHO & ARAÚJO, 2017).

Outro aspecto e não menos importante está relacionado ao fato de que muitos alunos residem longe das escolas. A falta de um transporte coletivo eficiente, aliado às grandes distâncias que devem ser percorridas pelos alunos até chegar à escola, causam em muitos casos constantes atrasos que atrapalham diretamente o desenvolvimento escolar desses alunos (MHILIWA, 2015).

Além disso, dentro dos fatores internos, a infraestrutura escolar não está relacionada apenas à arquitetura e à localização, também envolvem condições essenciais como água, energia elétrica, limpeza, salas, mobiliário, banheiro, locais de convivências, até a inclusão de apoio didático como bibliotecas, laboratórios, salas para professores, coordenadores e a utilização de equipamentos e materiais didáticopedagógicos, computadores com acesso à internet e demais equipamentos tecnológicos.

Em seus estudos, Marquezan et al. (2003), já menciona que uma escola bem estruturada favorece positivamente na aprendizagem do aluno, ao afirmar que: "... o ambiente escolar se apresenta como um espaço multicultural e de múltiplos saberes, que tem como finalidade favorecer a socialização entre educandos e proporcionar uma aprendizagem significativa" (MIRANDA, 2016).

E no meio de todas essas condições que influenciam negativamente no processo de formação de milhares de indivíduos é fundamental que as aulas sejam instigantes e motivadoras aos alunos. È preciso mudar o processo de ensino para que os professores possam correlacionar o conteúdo teórico com o cotidiano do aluno, evitando assim a replicação de fórmulas sem que o aluno saiba de fato o que está aprendendo (PONTES et al, 2008; UNESCO, 2004; VEIGA et al, 2012).

### 1.2 O baixo desempenho nas avaliações nacionais e internacionais

O cenário apresentado acima é uma realidade que reflete na formação do estudante e na convivência em sociedade. Na avaliação proposta pela Organização para a Cooperação e Desenvolvimento Econômico (OCDE), conhecida como Programa Internacional de Avaliação de Estudantes (PISA), que monitora as habilidades e o conhecimento adquirido dos alunos, na faixa dos 15 anos, em leitura, matemática e ciências em diversos países, mostrou que os estudantes brasileiros, comparados com outros países de mesmo nível socioeconômico, possuem dificuldades em integrar ideias, fazer comparações, estabelecer relações de causa e efeito, processar informações implícitas e fazer suposições com base nos fatos expostos em textos narrativos entre outras dificuldades (INEP, 2016; LINGARD, 2016).

Na escala interpretativa proposta pela OCDE, que é baseada na Classificação Internacional Padrão de Educação (ISCED), instrumento que compila dados estatísticos sobre educação a nível internacional (WAISELFISZ, 2009; LINGARD, 2016; OECD, 2017). Essa classificação possui as seguintes descrições (INEP, 2016):

> Nível Abaixo de 1b (Nível 0) - A OCDE não especifica as habilidades desenvolvidas.

> Nível 1b - os estudantes podem usar conhecimento científico básico ou cotidiano para reconhecer aspectos de fenômenos simples e conhecidos. Consegue identificar padrões simples em fontes de dados, reconhecer termos científicos básicos e seguir instruções explícitas para executar um procedimento científico.

> Nível 1a - os estudantes conseguem usar conhecimento de conteúdo e procedimental básico ou cotidiano para reconhecer ou identificar explicações de fenômenos científicos simples. Com apoio, conseguem realizar investigações científicas estruturadas com no máximo duas variáveis. Conseguem identificar relações causais ou correlações simples e interpretar dados em gráficos e em imagens que exijam baixo nível de demanda cognitiva.

> Nível 2 - Demonstra ter conhecimento científico o que permite explicar situações familiares e consegue tirar conclusões através de uma análise simples. Além de serem capazes de interpretar resultados de forma simples ou realizar interpretações literais de resultados de pesquisas científicas ou de soluções tecnológicas.

> Nível 3 - os estudantes podem recorrer a conhecimento de conteúdo de moderada complexidade para identificar ou formular explicações de fenômenos conhecidos. Em situações mais complexas ou menos conhecidas, podem formular explicações desde que com apoio ou dicas. Podem recorrer a elementos de conhecimento procedimental e epistemológico para realizar um experimento simples em contexto restrito.

> Nível 4 - os estudantes conseguem usar conhecimento de conteúdo mais complexo e mais abstrato, proporcionado ou recordado, para construir explicações de eventos e processos mais complexos ou pouco conhecidos. Podem conduzir experimentos que envolvam duas ou mais variáveis independentes em contextos restritos.

> Nível 5 - os estudantes podem usar ideias ou conceitos científicos abstratos para explicar fenômenos incomuns e mais complexos, eventos e processos que envolvam relações causais múltiplas. Eles conseguem aplicar conhecimento epistemológico mais avançado para avaliar projetos experimentais alternativos, justificar suas escolhas e usar conhecimento teórico para interpretar informações e fazer suposições.

Nível 6 - os estudantes podem recorrer a uma série de ideias e conceitos científicos interligados de física, ciências da vida, Terra e espaço e usar conhecimentos de conteúdo, procedimental e epistemológico para formular hipóteses explicativas para novos fenômenos científicos, eventos e processos ou para fazer suposições. Ao interpretar dados e evidências, conseguem fazer a discriminação entre informação relevante e irrelevante e podem recorrer a conhecimento externo ao currículo escolar. Podem distinguir argumentos baseados em teorias e evidência científica dos baseados em outros fatores (INEP, 2016b, p.49).

De acordo com a classificação feita pelo PISA 2015 os estudantes brasileiros estão abaixo do nível 2 em matemática (70,3%), ciências (56,6%) e leitura (51,0%), possuem dificuldades na interpretação de dados, analisar informações e compreender textos verbais simples, nível que a OCDE determina como necessário para que os jovens possam exercer plenamente sua cidadania (INEP, 2016; OECD 2017) (figura 3).

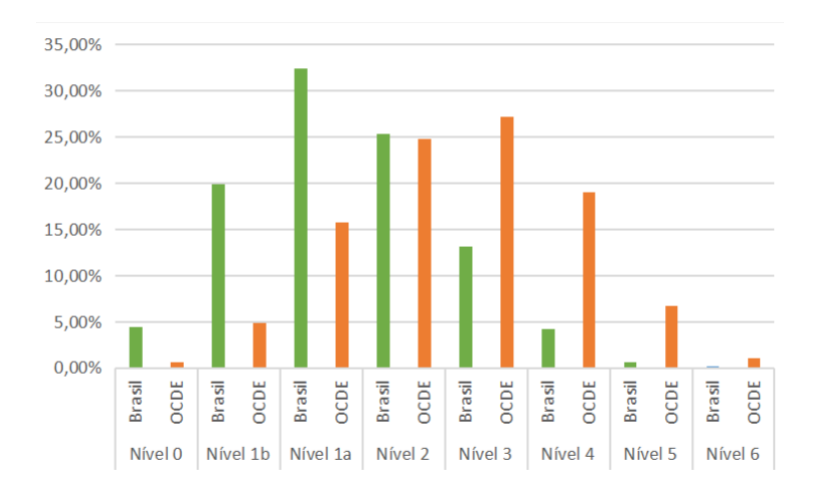

**Figura 3:** Escala interpretativa proposta pela Organização para a Cooperação e Desenvolvimento Econômico (OCDE), baseada na Classificação Internacional Padrão de Educação (ISCED). Em verde Percentual de estudantes do Brasil e em abóbora Percentual de estudantes de outros países participante do OCDE.

Fonte: INEP, 2016.

Dentro da coleta de dados do PISA 2015, o item elemento fundamental para interpretação de situações em diversas áreas do conhecimento, o resultado foi preocupante, visto que: "... o percentual de acerto dos alunos brasileiros foi de 20%. É fato que os estudantes apresentam maior dificuldade em questões de resposta construída, o que se reflete no percentual de respostas omitidas para o Brasil de 18%" (INEP, 2016, p.75).

No âmbito da matemática, as questões que os alunos tiveram mais dificuldade ou foram omitidas envolvia a interpretação de valores numéricos fornecidos, construção de tabelas e gráficos, bem como encontrar o valor de uma variável por meio de operações algébricas simples (INEP, 2016; OECD 2016). O que se percebe é que os alunos brasileiros

> [...] não dominam habilidades simples, como ler o preço de produtos em uma loja, anotar corretamente o número de telefone que lhe foi ditado, usar dinheiro ou até mesmo encontrar informações em um calendário. (SMOLE & DINIZ, 2012, p.22).

Essa realidade atinge de forma contundente e negativa o entendimento científico por parte desses jovens, visto que em muitos casos ele não está centrado em conceitos e teoria de forma específica, mas sim em procedimentos que contribuam para um pensamento crítico sobre o mundo que o certa. Portanto, letramento científico, definido em termos de capacidade de uso do conhecimento e da informação de maneira interativa, parece estar longe dos cidadãos que comporão a sociedade num futuro próximo (INEP, 2016; GOMES, 2015). Esse cenário mostra a necessidade de se repensar o ensino de ciências, de modo a integrar todas as disciplinas e desenvolver nessa nova geração de estudantes um raciocínio mais aguçado sobre o mundo ao seu redor (WAISELFISZ, 2009; DIAS, 2014).

## 1.3 Os atores na escola brasileira e o confronto entre dois mundos

Apesar dos esforços na formação dos professores atuantes nas instituições de ensino brasileiras ter melhorado nos últimos anos, existem problemas associados a sua vivência cotidiana que impede o uso de novas tecnologias para o ensino de forma geral.

Em estudo realizado entre os professores brasileiros, atuantes em nível médio, verificou-se que 58,4% dos entrevistados não utilizam a internet. Essa realidade não favorece para que esses profissionais se sintam interessados em buscar novas possibilidades educativas, ficando cada vez mais distante de propiciar uma aula minimamente interessante para os seus alunos (NICP, 2016).

A questão é que o professor que deveria ocupar o lugar de elemento propulsor das questões a serem discutidas pelos alunos, buscando ferramentas que possam facilitar o processo de ensino-aprendizagem, torna-se centralizador e dono do saber que será

compartilhado com um público, considerado este por ele, sem qualquer saber relevante. Essa visão pode estar associada à formação desses profissionais, que no caso brasileiro, são oriundos da chamada "geração x" (OECD, 2014), por possuírem padrões rígidos com foco em resultados rápidos. São pessoas que tiveram sua formação construída e orientada por professores catedráticos e que também não fizeram uso de tecnologias computacionais para a formação destes, mas que aprimorando suas habilidades para entender sobre novas tecnologias para manter-se no mercado competitivo, o que as fizeram buscar crescimento profissional e valoriza o trabalho, sendo autoconfiantes e independentes (SANTOS et al, 2011; SANTOS et al, 2014; BEVILACQUA et al, 2016).

A questão é que as escolas brasileiras têm alunos chamados de nativos digitais geração z, descreve pessoas dependentes de tecnologia o que as torna impacientes. Nascidos num período onde a rede mundial de computadores já se fazia presente em sua realidade diária (TEIXEIRA, 2016), esses jovens, na sua maioria, já tiveram contato com tecnologias que permitem a eles escolher quando assistir os seus programas preferidos e ouvir sua música, definindo quais e como as ferramentas tecnológicas existentes serão utilizadas. Devido a essa realidade tendem ao isolamento, pois não sentem falta do convívio social e consequentemente possuem dificuldades de trabalhar em grupo (SANTOS et al, 2014).

A realidade do uso de diferentes recursos disponíveis para o entretenimento, resolução de obrigações e ações pessoas, tais como pagamento de contas, escolha da sessão/filme no cinema ou realização de compras, tem ocorrido cada dia mais devido ao amplo acesso dos jovens brasileiros que frequentam à rede mundial de computadores (CETIC, 2013) (figura 4) e elas são vistos como aliados no seu dia a dia.

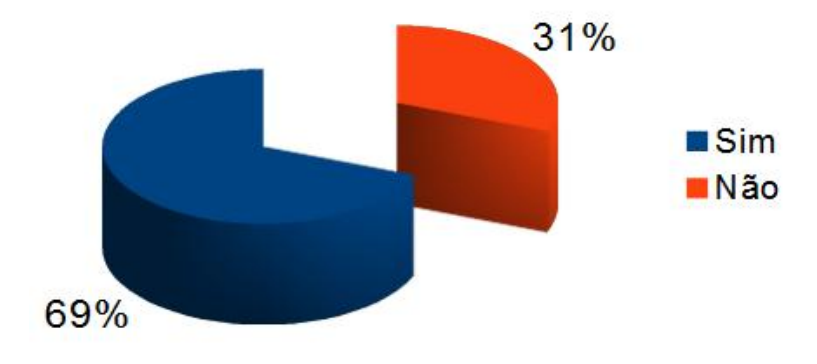

**Figura 4**. Percentual dos estudantes brasileiros com e sem acesso diário a rede mundial de computadores.

Fonte: CETIC, 2013.

O problema poderia ser facilmente resolvido pelo fornecimento de uma educação tecnológica e pelo treinamento dos profissionais da educação, no entanto, apesar de terem a tecnologia presente ao seu lado a cada instante, muitos alunos ainda não consideram que esta pode ser uma aliada importante na construção do conhecimento. Em algumas realidades educativas constatou-se que a maioria dos alunos de ensino médio se mostrava indiferente ao uso de tecnologias como elementos auxiliar na exposição de conteúdos (CERISIER & POPURI, 2011, apud Pedró, 2016). Isso poderia estar associado a quatro motivos (PEDRÓ, 2016): falta de relevância com que o objeto é utilizado; falta de objetivos claros com o uso da ferramenta; conservadorismo em relação à educação e rejeição ao uso de tecnologias que eles consideram apenas suas.

Nesse sentido, além dos professores, os alunos precisam ser motivados a compreender que a utilização de ferramentas tecnológicas pode ser um aliado para sua aprendizagem. Para que isso aconteça, é necessário: "... permitir que os estudantes explorem por completo o mundo tecnológico no qual estão inseridos desenvolvam diferentes habilidades, sejam colaborativos e se tornem atores nesse processo" (ARANHA et al, 2017).

# **2.** *Apps* **e** *Applets*

1

A melhoria da tecnologia dos computadores portáteis e dos telefoneis móveis, tornou indispensável o seu uso na rotina de qualquer individuo. Hoje em dia, a grande diferença entre esses aparelhos está na variedade e na grande oferta de aplicativos, também conhecidos com *app*s e da possibilidade de acesso aos chamados *applets*. Devido às proximidades dos termos, fazendo que seja comum uma confusão, existe uma diferença entre elas (PINHEIRO et al., 2015).

Os *apps* são programas desenvolvidos para serem usados em dispositivos móveis e os *applets* em geral são conhecidos como programas em linguagem Java® 1 executáveis diretamente em navegadores (*browser*) da internet (ARNOLD & GOSLING, 1998, apud SANTOS, 1999). No entanto, conceitualmente eles são pequenas aplicações interpretadas e de natureza transitórias e que em alguns casos não são executados de forma independentes (SILVA & CRUZ, 2016; GAGNO & CRUZ, 2017).

<sup>&</sup>lt;sup>1</sup> Java é uma linguagem computacional orientada por objetos, ou seja, tem como base a simulação com extensa biblioteca de rotinas de programação que facilita a cooperação de protocolos (CESTA & RUBIRA, 2009).

O funcionamento dos *applets* está baseado num ambiente fornecido por um programa host <sup>2</sup> em uma máquina hospedeira, por meio de um *plug-in<sup>3</sup>* ou uma variedade de outras aplicações, que suportam o seu modelo de programação (BYRNE, 2016). A sua importância está no fato de que eles são usados para fornecer recursos interativos para aplicativos da *Web* que não podem ser fornecidos apenas pela linguagem *HTM*L, onde a interação com o usuário se faz por meio do mouse e teclado do computador (GUILLERMO et al., 2013).

Os *apps*, termo concebido em 2010, corresponde à abreviatura do termo "aplicação de *software*" e que são flexíveis e mais seguros que os *applets* (LAPIELLO, 2016) são *softwares* completos, ou seja, são *softwares* que fazem uso de todos os recursos do sistema operacional da máquina hospedeira e são desenvolvidos para serem instalados exclusivamente em *smartphone*s ou *tablets*. Os *apps* possuem algumas características importantes, podemos destacar: as arquiteturas computacionais complexas, em geral são multiplataformas e com pleno acesso aos recursos do dispositivo em que está instalado como outros *softwares* e *hardwares*. Um exemplo de *apps* é ilustrado na figura 5, que pode ser utilizado em *smartphones*, o mesmo demonstra o comportamento das partículas atômicas de acordo com a diminuição e aumento da temperatura (LAPIELLO, 2016; SANTOS, 1999)

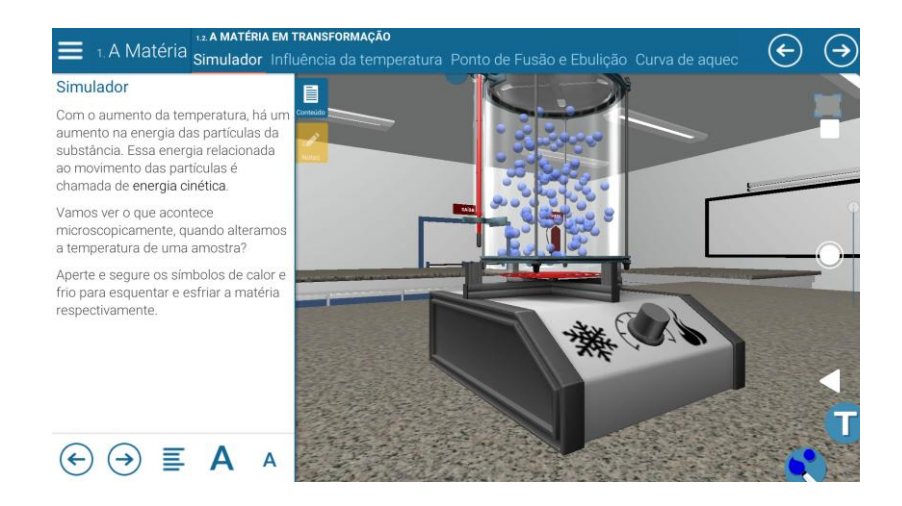

**Figura 5:** Simulação da influência da temperatura na transformação do estado físico a nível molecular pelo *Apps* Átomos, Elementos e Moléculas.

Fonte: EvoBooks Editora S.A., 2013.

1

 $2$  Host - se baseia em um computador ligado a internet (CI, 1997).

<sup>3</sup> Plug-in - são programas utilizados que permite a execução de aplicações, em linguagem Java, como jogos, vídeos, *applets*, dentre outros (Firefox, 2018).

### **2.1 A possibilidade do uso de Apps e os Applets no Ensino.**

A ideia principal de utilização de dispositivos móveis no processo educativo tem como base o poder de troca de informações para a construção de uma aprendizagem mais completa, visto que:

> Dentre as principais potencialidades oferecidas pelos dispositivos móveis para o ensino e a aprendizagem destacam-se a ampliação e a facilidade do acesso aos materiais didáticos, a possibilidade de criação de comunidades para uma aprendizagem ativa, interativa e colaborativa e o intercâmbio multicultural proporcionado a partir da interconexão entre diferentes pessoas e culturas (NEVE & MELO, 2014, p. 3).

Apesar de terem surgido com a ideia de facilitar a compreensão dos conceitos em ciências da natureza, hoje esse tipo de recurso tem se popularizado para diversas áreas de conhecimento e se mostram uma ferramenta poderosa no processo de ensinoaprendizagem (Figura 6).

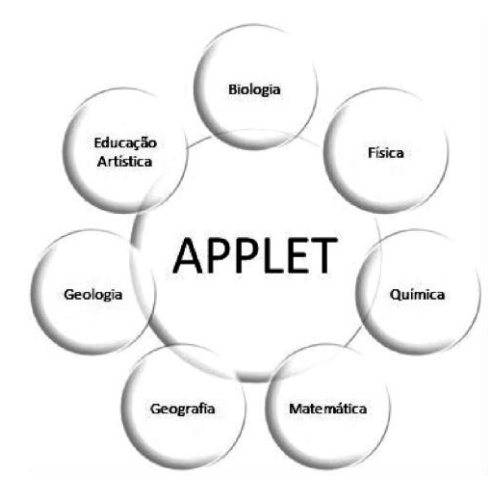

**Figura 6:** Representação esquemática de algumas áreas que apresentam *applets* como elementos auxiliar no ensino (Biologia, Física, Química, Matemática, Geografia, Geologia, Educação Artística).

Fonte: Autoria própria.

Dentro da perspectiva apresentada acima, alguns trabalhos tem como objetivo utilizar essas ferramentas como instrumentos auxiliares em atividades de laboratório e isso está diretamente ligado aos vários *apps* existentes nos *smartphones* que fazem uso dos sensores presentes nesses aparelhos, como: acelerômetro, giroscópio e magnetômetro (VIEIRA, 2013). No entanto, pela diversidade de *apps* disponíveis, existem outras possibilidades de utilização como, por exemplo: avaliação/ monitoramento da aprendizagem (KIELT et al, 2017) e apresentação/aprofundamento de conteúdos dos mais diferentes temas (CRUZ, 2016).

No caso do *applets* esses são ferramentas poderosas que tem como ideia fundamental trabalhar os conteúdos de formas distintas, mas sempre com a possibilidade de trazer o olhar mais concreto do fenômeno. Uma delas tem uma ação de, mesmo quando existem as condições para uma prática com participação direta ou não dos alunos, reforçar os conceitos já visto na etapa real (FELIX et al, 2013). A outra está relacionada quando não é possível a realização de uma atividade experimental real, permitindo uma ação mesmo virtual com o objeto de estudo (VICENTINI & CRUZ, 2015). Em ambos os casos, mesmo que pareça distante, a ideia é contribuir diretamente com a formação do aluno:

> Por permitir uma aprendizagem de forma interativa, essa ferramenta pedagógica possui considerável interesse para a educação, pois simulações tecnicamente e pedagogicamente bem elaboradas podem ser realizadas com bastante realismo, levando o aluno a uma construção menos abstrata de alguns conceitos e fenômenos físicos (BARBOSA et al, 2017, p. 4).

### **2.2 Tecnologias para o ensino de Química**

A Química é considerada uma ciência que busca compreender a Natureza, transformando matérias-primas existentes e dando origem a outros materiais. Ou seja, é a ciência que estuda as transformações químicas e a energia envolvida nelas (FELTRE, 2005; ARAGÃO, 2008). Chrispino (1994: 7) define que "a Química é uma ciência que estuda a transformação da matéria, a energia consumida ou produzida nessa transformação, bem como a estrutura da matéria". Diante desse conceito para que se possa entender uma determinada transformação é necessária à observação de experimentos, por isso, além de obter um conteúdo teórico, a química demanda uma prática para que seu entendimento seja de fato satisfatório.

A Lei de Diretrizes e Bases da Educação Nacional (BRASIL, 1996) orienta que a abordagem dos conteúdos vise à compreensão dos conhecimentos para uso cotidiano, como descreve os Parâmetros Curriculares Nacionais (PCNs), que:

> [...] o ensino de Química nos PCNEM se contrapõe à velha ênfase na memorização de informações, nomes, fórmulas e conhecimentos como fragmentos desligados da realidade dos alunos. Ao contrário disso, pretende que o aluno reconheça e compreenda, de forma integrada e significativa, as transformações químicas que ocorrem nos processos naturais e tecnológicos em diferentes contextos (MEC, 2002, p. 87).

Fica claro que o ensino de Química deve permitir ao aluno compreender e interagir com as transformações que acontece em seu cotidiano, no entanto para que isso ocorra é fundamental que além da exposição teórica houvessem aulas práticas para aprimorar os ensinamentos passados pelo professor, uma vez que:

> [...] os experimentos facilitam a compreensão da natureza da ciência e dos seus conceitos, auxiliam no desenvolvimento de atitudes científicas e no diagnóstico de concepções não-científicas. Além disso, contribuem para despertar o interesse pela ciência (ALMEIDA, 2007, p. 2).

No entanto, como já exposto anteriormente, sabemos que as condições estruturais da maioria das escolas torna inviável a realização das mesmas, levando os professores à exposição dos temas apenas por aulas puramente expositivas (SILVEIRA et al 2013).

Talvez, uma das alternativas para suprir a falta de laboratórios reais nas escolas seja, quando possível pelo uso de elementos alternativos como os *apps* e *apple*ts que simulem atividades laboratoriais reais. Esses recursos, denominados de Laboratórios Virtuais, são ferramentas computacionais que oferecem recursos de simulação importantes para explorar as transformações de fenômenos e conceitos teórico-práticos (MELO & OSSO JUNIOR, 2008). Atualmente existem diversos tipos de *ap*plet e *app* voltados para o ensino de Química em diferentes níveis de formação, como o Lab. de reações e átomos, elementos e matéria, *apps* desenvolvidos pelo EvoBooks Editora S.A e diversos *Applets* elaborados pela Universidade de Colorado, para que possa ser estudado o Efeito Fotoelétrico, Concentração, Condutividade, pH, Soluções Ácido-Base (EVOBOOKS, 2013; UCB, 2002)

Pela existência desses dispositivos e pelo perfil dos alunos presentes nas escolas, passa ser papel do professor avaliar o uso dessas ferramentas para a criação de um ambiente favorável ao processo de ensino-aprendizagem (MARTINS, 2003).

## **3. OBJETIVOS**

### **3.1 OBJETIVO GERAL**

Demonstrar as possibilidades e limitações do uso de aplicativos educativos de Química para o ensino médio, que possam auxiliar os profissionais que buscam essas ferramentas para sua prática letiva e mostrar como a tecnologia pode ser inserida dentro do meio educacional

# **3.2 OBJETIVO(S) ESPECÍFICO(S)**

 Desenvolver roteiro experimental que possa ser utilizado na prática virtual, visando à abordagem de temas em Química;

 Desenvolver plano de aula pertinente sobre o conteúdo e inserção do roteiro criado;

- Analisar o desempenho dos alunos após a aplicação do experimento virtual;
- Verificar a possibilidade do uso do *Applets* e *apps* pelos alunos
- Verificar quais foram as limitações dos alunos diante das atividades propostas.

# **4. A IMPORTÂNCIA DAS ATIVIDADES EXPERIMENTAIS NA FORMAÇÃO PROFISSIONAL**

Como já dito anteriormente, as atividades experimentais são fundamentais para a aprendizagem dos alunos e elas se fazem presentes na sociedade desde meados do século XVII. Sua contribuição está relacionada ao desenvolvimento de propostas e novas metodologias cientificas (FARIAS et al, 2009; SILVA, 2016).

O uso de atividades experimentais tem como objetivo fornecer meios para se adquirir e testar conhecimentos, através da demonstração dos fenômenos, ilustração de um princípio teórico, desenvolvimento de habilidades básicas de observação, adquirir familiaridade com aparatos, o que promove, seja em qualquer seguimento, a busca de explicações para os fenômenos que acontecem no cotidiano do estudante, o que pode está relacionada entre três níveis de questionamento:

> [...] a fenomenológica, na qual residem os pontos chave relacionados ao conhecimento e que podem apresentar uma visualização concreta, de análise e determinações; a teórica, em que temos explicações embasadas em modelos, necessários para produzir as explicações para os fenômenos; e a representacional, que engloba dados pertencentes à linguagem característica, tais como fórmulas, equações (SILVA, 2016, p.14).

Ou seja, o uso de atividades experimentais irá despertar a construção do conhecimento através da teoria e representação de fórmulas, mas também na observação dos fenômenos, formando através dos três conceitos um raciocínio lógico e que faça sentido na vida do estudante, tornando-os mais participativo no processo de ensinoaprendizagem (OLIVEIRA, 2010; SILVA, 2016).

Logo, o envolvimento do estudante é totalmente diferente quando se aborda um conteúdo teórico e quando se aplica um conteúdo prático, como menciona Sato "O grau de envolvimento nos trabalhos práticos tende a ser maior e o aluno tem um papel ativo, nesse aprimoram-se habilidade cognitivas, afetivas e psicomotoras, sendo esta última característica desse procedimento educacional" (SATO, 2011).

Mas há alguns autores que discordam, como Hodson (1994, p. 301) ao afirmar que "embora muitos alunos gostem dessas atividades que são oferecidas em sala de aula e consequentemente desenvolve atitudes positivas em relação à ciência, o mesmo não acontece com um bom número deles e há 'uma minoria importante que expressa sua aversão para o trabalho prático". Talvez isso ocorra diante da maneira de como é abordado à atividade prática com esse aluno, pois quando não se sente inserido dentro

da atividade proposta, o mesmo fica desmotivado a aprender (CASTILHO & OLGUIN, 2014).

De acordo com Pereira et al (2008, p.3) muitos alunos que serão profissionais docentes afirmam que as aulas experimentais, de fato, contribuem para um melhor entendimento dos conteúdos ensinados, lhes dando maior confiança quando se depararem com o mercado de trabalho. Por isso, os cursos da área da ciência da natureza possuem disciplinas de caráter experimental com o objetivo de formar profissionais que tenham um embasamento teórico cientifico mais aprofundado e consequentemente no momento da sua prática docente saberá fornecer esses conhecimentos aos seus alunos.

No entanto, existem relatos, nos cursos de licenciaturas, que é promovida uma separação dos conteúdos específicos em relação aos conteúdos da educação. O que se percebe é uma maior formação de pesquisadores na área de Química, e uma escassez da formação de professores voltados ao Ensino de Química (SILVA & OLIVEIRA, 2009).

Com isso, a introdução das atividades experimentais no Ensino de Química e Ciências tem um foco maior na formação de bacharéis, impactando na formação do professor nos cursos de licenciatura de acordo com Maldaner (2006, p.177) que afirma:

> A formação dos professores de Química pode trazer uma complicação a mais, que é a formação ligada à parte experimental da ciência Química. Em cursos de Química ligados a grandes universidades as aulas práticas de Química caminham geralmente, paralelas às disciplinas chamadas teóricas. Nesses currículos procura-se formar o técnico especialista (tecnologia química) ou o profissional pesquisador (bacharelado). Embora aconteçam reclamações frequentes sobre os problemas em tais cursos, a preocupação com a parte formativa do professor é mais marginalizada ainda na licenciatura de química dentro dos institutos. (MALDANER, O. A. p. 177, 2006)

Possivelmente esse procedimento, irá gerar mais um problema, dentro de vários já mencionados, quando esse profissional iniciar suas atividades dentro da sala de aula, uma vez que terá dificuldades de promover as atividades experimentais e relaciona-las com o dia a dia do aluno. (LONGUINI & NARDI, 2004, p.196).

A realização de experimentos deve ser priorizada, embora o trabalho de laboratório seja ele de que natureza for (demonstração, experiência direta ou relato de experimentos), não deva prescindir de um trabalho conceitual correspondente, sob o risco de servir apenas para desenvolver habilidades de manipulação ou de tornar as aulas menos cansativas. O professor deve fazer uso do trabalho experimental para, além de motivar seus alunos, criar oportunidades nas quais eles possam manifestar seus conceitos já conhecidos, explorá-los e reconstruí-los, o que favorecerá o processo de

aprendizagem. Os experimentos devem ser usados como mecanismo para promoção de mudanças conceituais, em que os alunos trabalhem ideias e materiais. Somente desta maneira estarão contribuindo para melhoria da aprendizagem.

Um exemplo disso está na formação dos professores de Química que se mantêm centrada em disciplinas científicas, baseada na realização de atividades sem que esse conhecimento seja aplicado. Nesse sentido, os professores acabam tendo dificuldades em reproduzir esse conhecimento e voltá-lo para a solução de situações concretas que ocorrem no cotidiano do aluno. (MESQUITA & SOARES, 2014; QUADROS, 2011)

Um modelo que vêm sendo aplicado na Universidade Federal de Goiás é a integração do conhecimento didático junto às atividades de estágio que acontecem em três níveis: debates durante as aulas teóricas da disciplina; o desenvolvimento de pesquisas voltadas para a área de Ensino de Química e atividades de experimentais.

A realização dessas ações didáticas promove aos alunos a compreensão sobre os aspectos formativos que devem orientar a proposta pedagógica e sua concretização no curso de formação de professores. Com isso, o docente entende que sua formação precisa estar constantemente fundada por processo reflexivo que permite alinhar os conceitos teóricos aos práticos (MESQUITA & SOARES, 2014; QUADROS et al, 2011).

### **4.1. Experimentos fundamentais para o ensino de Química**

O modelo para os conteúdos da área de Química são muitas vezes enfatizados de forma isolada das disciplinas pedagógicas, mostrando-se equivocado e formando profissionais despreparados para atuar na prática docente. Devido a esse cenário, vêm ocorrendo no Brasil, grandes modificações na formação dos professores com o intuito de melhorar as habilidades e atitudes dos profissionais da educação (IQB, 2007)

Estudos apontam que é necessário adequar os cursos de licenciaturas às condições de ensino do país, de maneira que contribua efetivamente na formação dos docentes para que possam transmitir seus conhecimentos dentro da realidade da sala de aula e de seus alunos (IQB, 2007; UFRN, 2004).

Um exemplo é o Projeto Pedagógico da Universidade Federal de Alagoas (IQB, 2007), o curso de Licenciatura em Química tem como meta formar profissionais para atuar nos anos finais do ensino fundamental, na disciplina de Ciências, e no ensino médio, com a disciplina de Química, que além do entendimento dentro da sua área de formação possam ter uma prática pedagógica que consiga transformar a realidade em seu ambiente educacional.

Dentro dessas transformações podem-se incluir práticas experimentais de ensino que visam aprender sobre os conceitos básicos de ciência e tecnologia, com intuito de estimular as habilidades, pensamentos construtivos ao ponto de despertar o interesse do estudante. Mas de fato, tal prática não é tarefa fácil e no geral os professores se sentem despreparados para promoverem atividades experimentais, tornando os ensinamentos mecânicos de cunho meramente ilustrativo (QUADROS & BARROS, 2004).

Dentro dos conhecimentos da Química, nível básico, que é uma ciência experimental, deveria ter uma parte desenvolvida em laboratório, nos quais os alunos poderiam realizar experiências, permitindo uma melhor compreensão dos conceitos envolvidos (IQB, 2007; UFRN, 2004).

Mas para que isso aconteça, é necessário que os professores estejam preparados e que insiram essas atividades dentro da sua prática de ensino e usar de mecanismo para promoção de mudanças conceituais, em que os alunos trabalhem ideias, o que irá contribuir na melhoraria da aprendizagem e na própria convivência na sociedade (SANTOS et al, 2013; FRANCO, 2015).

O fato do estudo de Química ser extenso e apresentar conceitos diversos, pode tornar difícil o entendimento dos assuntos abordados por parte dos alunos. Neste estudo, sugerimos que seria interessante apresentar as atividades experimentais para que o fenômeno fosse mais bem compreendido, e assim aumentar o interesse sobre a disciplina facilitando a fixação do conteúdo (SANTOS et al, 2013; ROCHA & VASCONCELOS, 2016).

O ensino de Química é definido em três eixos, a Química geral, a Físico-Química e a Química Orgânica. A Química geral encontra-se no primeiro eixo, nela são abordados os seguintes conteúdos: i. As propriedades da matéria; ii. Separação de Misturas; iii. A estrutura da matéria; iv. Tabela periódica; v. Ligações químicas; vi. Interações intermoleculares; vii. Propriedades químicas dos compostos (FELTRE, 2005).

No segundo, conceitos de Físico-Química são abordados com os conteúdos: i. Estequiometria; ii. Termoquímica; iii. Soluções; iv. Cinética química; v. Equilíbrio químico; vi. Eletroquímica; vii. Teoria dos Gases (FELTRE, 2005).

E por último, temos o eixo de Química Orgânica e os alunos aprendem sobre: i. Estudo do Carbono; ii. Hidrocarbonetos e suas funções Compostos; iii. Compostos Nitrogenados; iv. Isomeria; v. Estereoisomeria óptica; vi. Reações Químicas; vii. Polímeros e Biomoléculas (FELTRE, 2005).

### 4.1.1 Exemplo de Atividade Experimental para Verificação do pH das soluções

É possível dentro de todos os conteúdos abordados no ensino de Química, trabalhar de forma experimental para que o entendimento do aluno seja de fato positivo. Dentre eles é possível destacar as Propriedades químicas dos compostos, que leva ao aluno compreender que as soluções aquosas podem ser classificadas como ácidas, eletrólitos que sofrem ionização e são capazes de formar cátions, hidrônio,  $H_3O^+$  ou podem ser básicas e os eletrólitos que sofrem dissociação liberando ânion, hidróxico, OH- . Os valores das concentrações do hidrônio e do hidróxico de uma solução podem ser obtidos através de uma escala logaritma, conhecida como Escala de potencial Hidrogeniônico (pH) (LISBOA et al, 2016; FONSECA, 2016).

Com a utilização de indicadores é possível determinar o caráter ácido-base de uma solução, como tiras de papeis indicadores, soluções indicadoras, como fenolftaleína ou soluções naturais, além de aparelhos eletrônicos, conhecidos como peagômetro.

Portanto, o experimento para determinar o, pH, pode ser feito de diferentes formas podendo o professor preparar a solução a partir do repolho roxo<sup>4</sup> ou utilizar papel indicador universal (Figura 8).

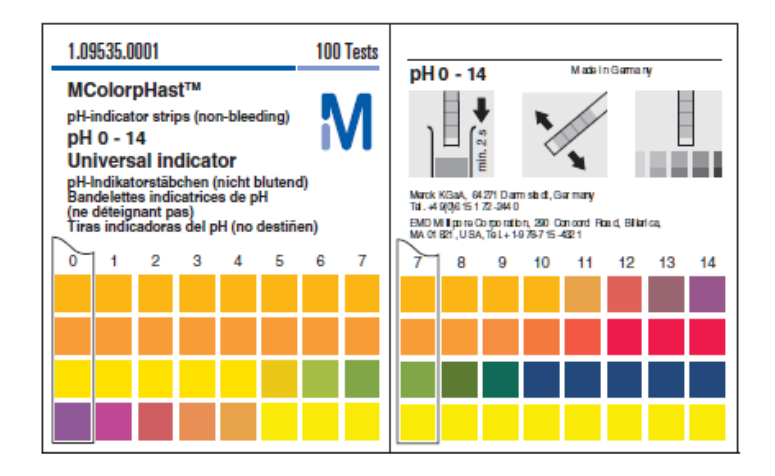

**Figura 8:** Fita Universal Indicadora de pH.

Fonte: Mecrk, 2018.

Para exemplificar, poderá ser utilizado o papel indicador, sendo necessário separar 6 tiras de papel indicador, 6 recipientes transparentes, suco de limão, suco de

<u>.</u>

<sup>4</sup> Triture as folhas de repolho com pouca água em um liquidificador; ferva brandamente durante 15 minutos e filtre. O extrato assim obtido pode ser utilizado como indicador (FELTRE, 2005).

laranja, vinagre, antiácido estomacal, detergente, sabonete, caneta esferográfica. Identificar cada recipiente, utilizando a caneta esferográfica, em seguida colocar em cada recipiente gotas de suco de limão, suco de laranja, vinagre, antiácidos estomacais, detergente e solução de sabonete. Mergulhar o papel indicador em cada recipiente, observar as cores apresentadas em cada solução e anotá-las. Com a utilização da escala de pH, é possível determinar se a solução é ácida ou básica (LISBOA et al, 2016).

O interessante é que já se pode encontrar *applets* que estejam relacionados com esses experimentos reais. Logo, a demonstração experimental pode ser realizada e o aluno poderá reproduzí-la de forma interativa com a utilização do celular em qualquer outro ambiente, não necessariamente dentro de um laboratório, o que poderá repetir várias vezes o experimento para fixação e aprendizagem dos conteúdos abordados.

# **5. MATERIAL E MÉTODOS UTILIZADOS NO ESTUDO**

Em função de tudo que foi exposto até aqui e pela necessidade de motivar os alunos do primeiro e segundo anos do ensino médio de uma escola particular localizada em Campo Grande, bairro da Zona Oeste do Rio de Janeiro.

A escola caracteriza devido a sua localização possui Índice de Desenvolvimento Humano<sup>5</sup> (IDH) alto, igual a 0,810. No entanto, a região onde se encontra possui um índice de Desenvolvimento Social (IDS) baixo (0,506) (FIG, 2010) e, além disso, apresenta segundo Oliveira e colaboradores: "... um grande número de óbitos de jovens e adolescentes, grande número de residências sem eletricidade e precária rede de esgotamento sanitário" (OLIVEIRA & LIMA, 2017).

A realidade é que, tal como ocorre em regiões com atrasos nos diferentes aspectos da condição humana, percebe-se que nessa região a educação não é vista como elemento importante e nem modificador da condição social das crianças em idade escolar, além disso, fatores como: falta de capacidade de abstração e grande dificuldade de interpretação de texto por parte dos alunos (PAULA et al, 2009; QUADROS et al, 2011) e sendo assim se faz necessário que o professor busque elementos para mostrar a importância do tema e também permitir que os alunos possam fazer parte de forma ativa no seu processo de aprendizagem.

Nesse contexto, buscar uma educação focada nos avanços tecnológicos existentes pode fornecer aos alunos os conhecimentos relativos aos temas abordados. A grande motivação do trabalho foi utilizar *Applets* que pudessem fornecer uma proximidade de como é uma atividade experimental, uma vez que o colégio de estudo não possui laboratório de Química, além de proporcionar um melhor entendimento sobre o assunto abordado.

### **5.1 Conteúdos Abordados**

1

Para demonstrar as possibilidades do uso das simulações computacionais como elementos de exposição, treinamento e/ou consolidação dos conceitos apresentados durante o percurso formativo dos alunos, o primeiro passo foi avaliar o currículo proposto e quais as atividades experimentais que são trabalhadas na disciplina de

<sup>5</sup> IDH é um índice Organização das Nações Unidas que mede o grau de Desenvolvimento Humano no país considerando dados de nascimento, saúde, educação e o produto interno bruto (PIB) *per capita* da população observada (PNUD, 2012).

interesse. Essa fase é fundamental para que seja possível buscar as ferramentas que possam permitir o estudo de todas ou algumas dos temas mapeados na primeira fase.

De forma a possibilitar uma aprendizagem do tema pH, dentro da proposta aqui apresentada, o conteúdo trabalhado com os alunos foi relacionado com as "Propriedades Químicas dos Compostos" no primeiro ano do ensino médio e "Titulações de Soluções" no segundo ano do ensino médio, que se caracterizam por serem temas que abordam os comportamentos e conceitos de acidez e basicidade.

Nessa discussão foram trabalhados os princípios envolvidos com os conteúdos de "Escala de pH"e "Titulação de Neutralização", respectivamente.

5.1.1 Titulação

A titulação é um procedimento que se caracteriza por ser uma forma, relativamente simples de conhecer a concentração de uma solução por meio da reação do material de estudo (solução titulada) com um reagente conhecido (solução padrão) (FRANCO, 2010; MAHAN, 1995; FELTRE, 2005). Existem vários tipos de titulação, sendo a mais importante, chamada "ácido-base" e que pode ser do tipo: acidimetria, utilizada na determinação da concentração de um hidrônio  $(H3O<sup>+</sup>)$  e a alcalimetria, empregada na indicação da concentração de hidroxila (OH) de uma substância (FRANCO, 2010; MAHAN, 1995). Essa técnica é realizada basicamente por meio do seguinte conjunto de etapas: medição do volume do titulado, adição de um indicador ácido-base, inserção da solução de titulação até a mudança de cor do indicador utilizado, determinação algébrica da concentração do titulado com base nas informações obtidas no experimento (FELTRE, 2005) (Figura 10).

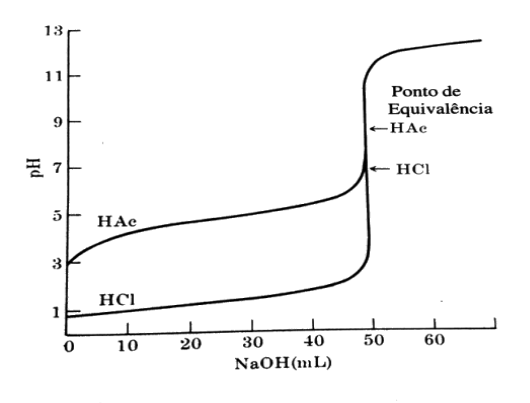

**Figura 10:** Mudança de pH durante a titulação de 50,00 mL de ácido 0,2 M com NaOH 0,2 M Fonte: MAHAN, 1995.

#### 5.1.2 Escala de pH

O estudo da escala que determina o nível de acidez de uma determinada substância é tema presente em muitos livros didáticos voltados aos alunos do ensino médio e por meio dele é que se discute o conceito de ácido-base baseado na ionização ou dissociação dos mesmos quando dissolvidos em água. Em geral os textos apresentados aos alunos abordam como os ácidos sofrem ionização, por liberação de  $H^+$ , quando adicionados em solução aquosa e as bases se dissociam liberando íons ânions OH, quando adicionados em solução aquosa (FELTRE, 2005; FRANCO, 2010; ANTUNES, 2013; PULIDO, 2016, SUSSUCHI et al, 2017).

Uma maneira usual de classificar substâncias em ácida ou básica está baseada na escala de p $H^6$ , tal que soluções que possuem um pH abaixo de 7 são consideradas soluções ácidas, e soluções com um pH acima de 7 se apresentam como soluções básicas (Figura 11).

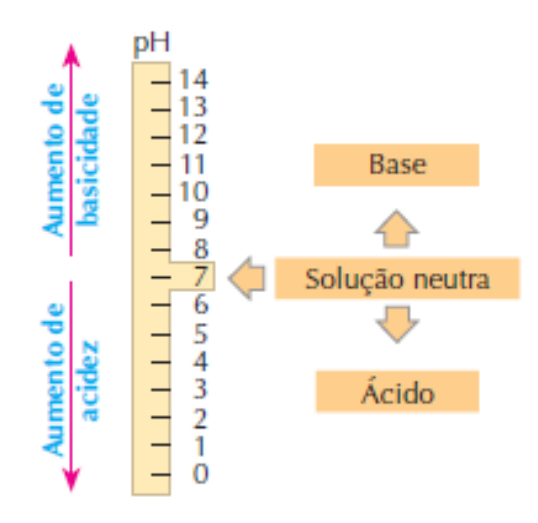

**Figura 11**. Escala de pH. A solução neutra é considerada de valor numérico 7, a medida que esse valor diminui tem-se uma solução ácida e a medida que esse valor aumenta tem-se uma solução básica.

Fonte: FELTRE, 2005.

A escolha desses conteúdos ocorreu por permitir aos alunos o contato com temas muitas vezes abstratos, como no caso da "Titulação de Neutralização" que permite mostrar como é realizada a determinação da concentração do soluto em uma solução, chamado de titulado, utilizando outra solução de concentração conhecida, chamada de

<u>.</u>

<sup>6</sup> A escala de pH está relacionada a expressão que informava a ordem de grandeza da concentração de íons positivos de hidrônio  $[H^+]$  numa substância, sendo expressa pela relação:  $[H^+] = 10^{-pH}$ .

solução titulante. Esse processo, muito utilizado na indústria, tem como ideia determinar o ponto de equivalência que é aquele onde uma concentração de ácido reage com uma concentração de base até ambos se neutralizem (FELTRE, 2005; FRANCO, 2010; ANTUNES, 2013; PULIDO, 2016, SUSSUCHI et al, 2017). No caso do tema "Escala de pH" é possível verificar o grau de ionização de um eletrólito por meio da determinação do pH da solução analisada.

### **5.2 Criação da atividade virtual**

Para a realização da atividade foi necessário inicialmente estabelecer duas ações que permitam a realização de "experimentação virtual" que produza um impacto positivo na formação dos alunos. Assim foram considerados fundamentais as seguintes etapas:

- Escolher, quando possível, uma simulação que tenha seu funcionamento sem que seja necessária sua conexão (modo *off-line*) com a rede mundial de computadores (*internet*), pois em muitas situações o aluno pode ter o acesso por períodos limitados de tempo. Por isso, permitir seu uso quando esse não está conectado à rede, é importante para a adesão a essa metodologia;
- Escolher uma simulação que possibilite a obtenção de dados. Isso permitirá que o aluno possa construir, com auxílio de algum programa matemático, gráficos para a análise dos dados.

Após esses dois passos o professor que pretende usar algumas das ferramentas computacionais para auxiliar/complementar a discussão de algum dos temas das disciplinas tem como tarefa a construção de um roteiro para a realização experimental. É extremamente importante o planejamento e a criação desses roteiros para que o aluno seja informado sobre o passo a passo (APENDICE A e B), tal qual um protocolo usado em laboratório, e saiba manusear e entender o que está fazendo, assim como uma atividade laboratorial real (SOARES, FRAGOSO & CRUZ, 2018).

Quando a simulação estiver associada a uma atividade prática real, é importante que os alunos sejam incentivados a produzirem relatórios com os dados obtidos na atividade virtual e respondam questionamentos próprios ao tema abordado.

### **5.3. A forma de abordagem**

Inicialmente, para que a atividade fosse realizada dentro de sala foram elaborados planos de aulas para auxiliar o professor durante abordagem teórica e prática (APENDICE A).

A atividade foi elaborada em três momentos distintos, o primeiro foi apresentar as bases conceituais, com a exposição oral e utilização da lousa (quadro) para apresentação dos apontamentos referentes ao tema abordado.

Na segunda etapa foi realizada a atividade experimental virtual em ambas as turmas. Por se tratar do mesmo tema, as duas atividades tem o intuito de fornece ao aluno uma visão mais completa sobre o fenômeno.

Os alunos foram apresentados ao *applet*, "*Default Virtual Lab Stockroom*" (CHEMCOLECTIVE, 2017) (figura 12), que tem como objetivo principal permitir a reprodução de experimentos de um laboratório real e assim a realização de vários experimentos em Química. E em outra aula foi apresentado o *applet* e "Escala de pH" (figura 13) (UCB, 2017), que tem caráter menos formal e permite ao usuário observar a mudança do pH de uma substância a medida que a sua concentração é alterada, com intuito de mostrar a eles as possibilidades existentes bem como um conjunto de passo para a realização da tarefa proposta.

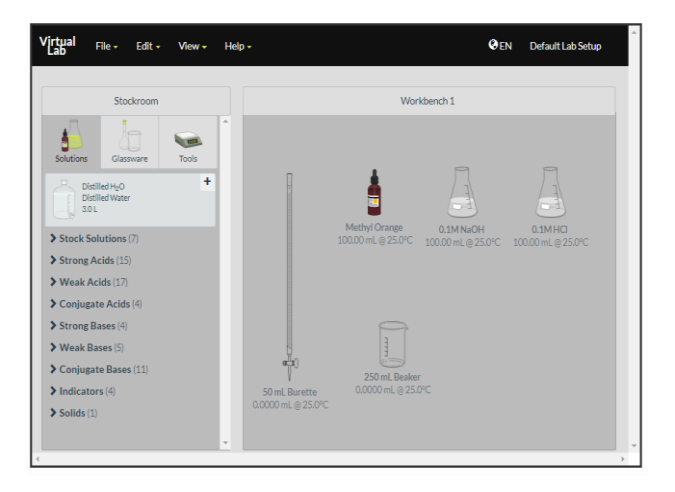

**Figura 12**. Imagem do *applet* utilizado na tarefa de titulação de neutralização.

Fonte: CHEMCOLECTIVE, 2017.

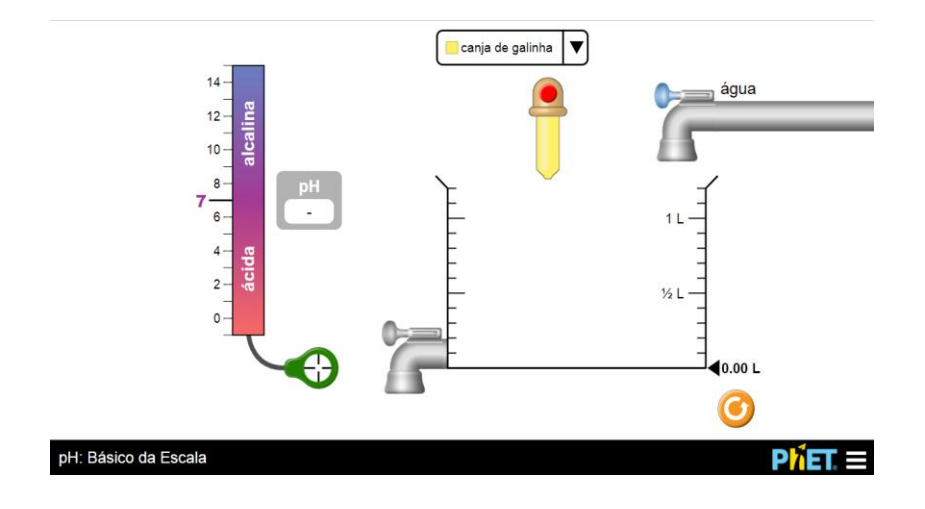

**Figura 13**. Imagem do *applet* utilizada na tarefa.

Fonte: UCB, 2017.

A ideia foi utilizar essas ferramentas como apoio de discussão dos temas, tendo como objetivo principal familiarizar os alunos e mostrar como a tecnologia pode estar inserida dentro do meio educacional. Em uma aula foi apresentado a eles *applets*, bem como sua funcionalidade e como se manuseia, descrevendo todo o passo a passo que deveriam seguir. Nessa etapa, foi ensinada a utilização dos *applets* "*Default Virtual Lab Stockroom*" que simula a titulação de neutralização, onde o aluno aprendeu a separar a solução básica e coloca-la na bureta, bem como a solução ácida foi coloca no béquer. O passo seguinte foi colocar a solução indicadora dentro do bequer. Com a inserção da solução de titulação é possível verificar a mudança de pH e até a mudança de cor do indicador utilizado. Com a mudança do pH foi mostrado a construção da tabela e do gráfico (ANPENDICE B).

Em outra aula foi ensinado sobre o manuseio do *applets* "Escala de pH", nele os alunos podem escolher uma substância listada pelo *applet*, e com o medidor de pH inserido dentro da solução é possível determinar se a substância é ácida, neutra ou básica. Em seguida o volume é lentamente aumentado e a mudança do pH é anotado em forma de tabela, para que no final seja elaborado um gráfico (APENDICE C).

Na terceira etapa os alunos deveriam reproduzir os passos em casa e com os dados obtidos construir uma tabela relacionando os valores encontrados e a partir deles utilizar um *app* para telefone móvel que permitisse a construção de um gráfico. O último passo foi proposto para verificar se os alunos saberiam utilizar os recursos tecnológicos oferecidos pelos aparelhos eletrônicos inovadores e assim correlacionar os conteúdos teóricos com os experimentos virtuais realizados.
Para manter a ideia do uso de ferramentas tecnológicas no ensino, a proposta para a entrega das atividades não seguiu a forma tradicional, onde os alunos redigem um texto e entregam ao professor. Nessa atividade foi designado a eles fazerem um "*print*" da tela do seu telefone móvel, de forma a mostrar o gráfico criado, e o arquivo deveria ser enviado por meio de correio eletrônico.

#### **6. RESULTADOS**

Nessa escola foram selecionadas duas turmas, uma do primeiro ano do ensino médio, que possui quinze alunos efetivamente matriculados, e outra do segundo ano, com dezoito alunos matriculados, totalizando um número de trinta e três alunos, sendo que desse total, pouco mais de 60% dos alunos apresentaram a entrega dos prints das telas dos celulares na data estipulada (Figura 14).

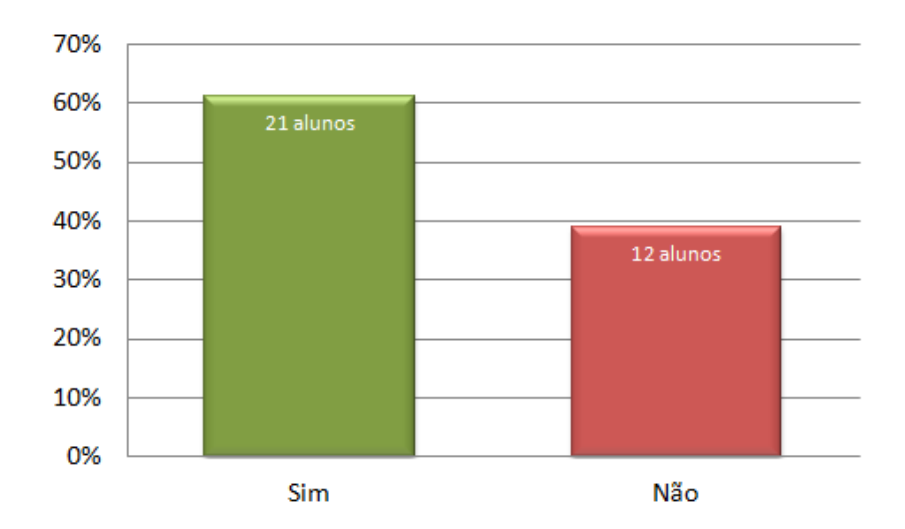

**Figura 14:** Distribuição percentual dos alunos que fizeram ou não a tarefa.

Fonte: Autoria própria.

Apesar de não ter sido o foco inicial da abordagem verificou-se que os alunos apresentaram grandes dificuldades para realização das atividades. A verificação sobre o entendimento e limitações sobre das atividades propostas foi feita a partir do depoimento de casa aluno seguida das anotações, em bloco de notas, de todas as observações pertinentes.

As dificuldades relatadas envolveram: a realização do experimento no *applet*, a construção de uma tabela para registro de dados, encontrar um aplicativo e a construção do gráfico relativo ao problema abordado.

Dos alunos que realizaram a tarefa, sete alegaram ter apresentado dificuldades com a realização dos experimentos virtuais, pois não conseguiam compreender o passo a passo (protocolo) apresentado a eles. Dezesseis tiveram dificuldades em montar a tabela, em relação à utilização do *apps*, dez alunos relataram dificuldade que foi desde encontrar a ferramenta adequada para produção do gráfico até a utilização da mesma (Figura 15, figura 16).

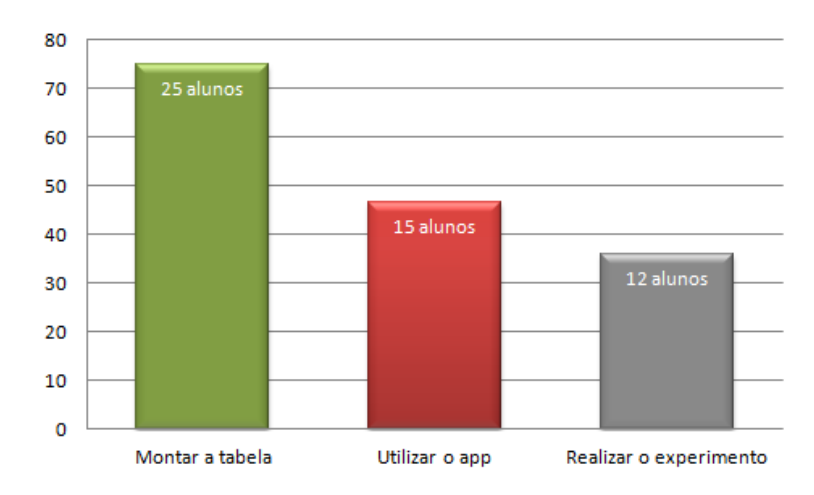

**Figura 15:** Percentual das dificuldades dos alunos que realizaram a primeira atividade.

Fonte: Autoria própria.

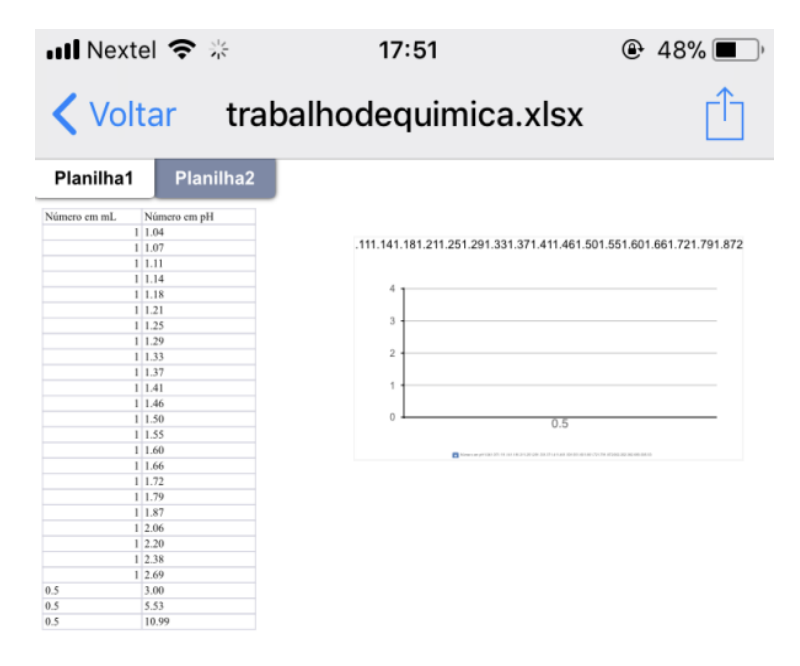

**Figura 16**: Resultado apresentado por um dos alunos na elaboração da tabela e do gráfico. A figura mostra a dificuldade do aluno em demonstrar corretamente a atividade.

Fonte: Autoria própria.

Foi dada ao aluno total liberdade para escolher um *app* de celular para a construção do gráfico. No entanto, houve uma grande dificuldade na hora da escolha e/ou utilização dos *apps* que os alunos optaram pelo o uso de *softwares* de computador, como *Word* e *Excel*, para a realização do gráfico (Figura 17).

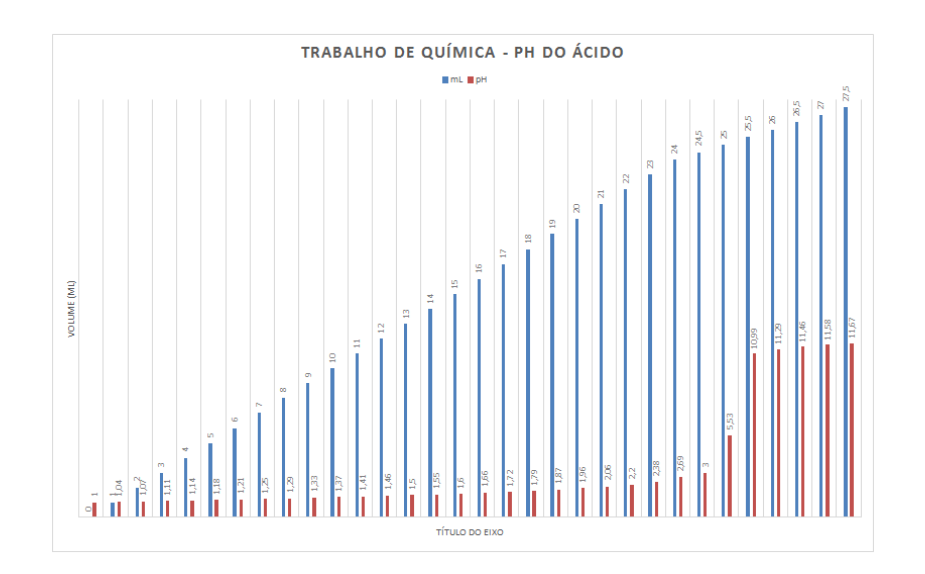

**Figura 17**: Gráfico apresentado por um dos alunos para o experimento de titulação, que não conseguiu encontrar um *app* de telefone móvel (proposto pela atividade) para representar o gráfico.

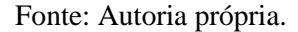

Apesar das dificuldades apresentada pela maioria dos alunos, houve casos onde ocorreu a representação correta dos resultados, como mostrado nas figuras 18 e 19, que ilustra o uso por um aluno para apresentar dos dados de titulação com o resultado da análise do pH.

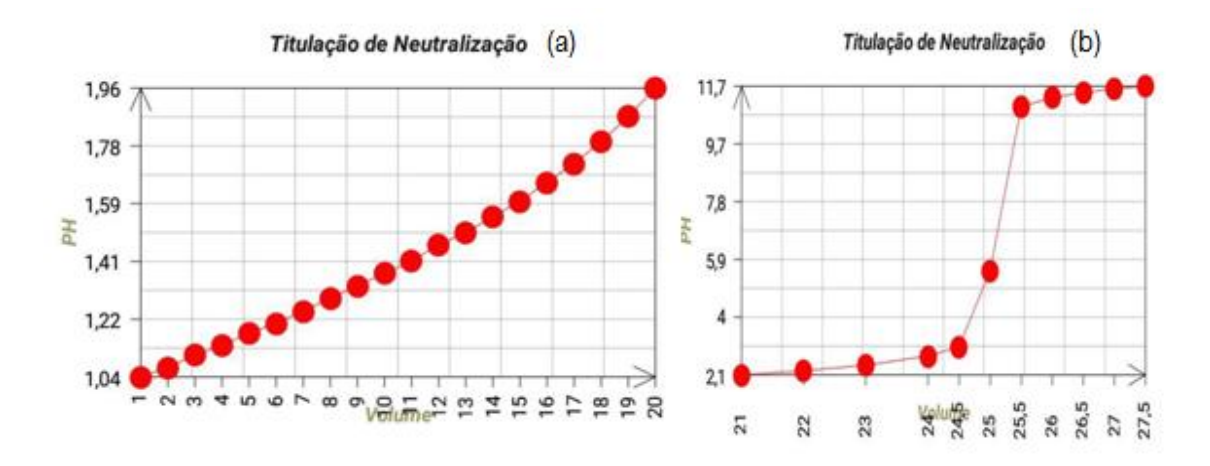

**Figura 18:** Resultado apresentado por um dos alunos para o experimento de titulação. A figura mostra a mesma titulação em dois gráficos uma vez que o app escolhido possuía um limite de dados a serem inseridos. O gráfico (a) representa a titulação com um volume de 1 a 20 mL, e a continuação da titulação é descrita no gráfico (b) com o volume de 21 a 27,5 mL. O *app* de escolha foi o "*2D data ploter*".

Fonte: Autoria própria.

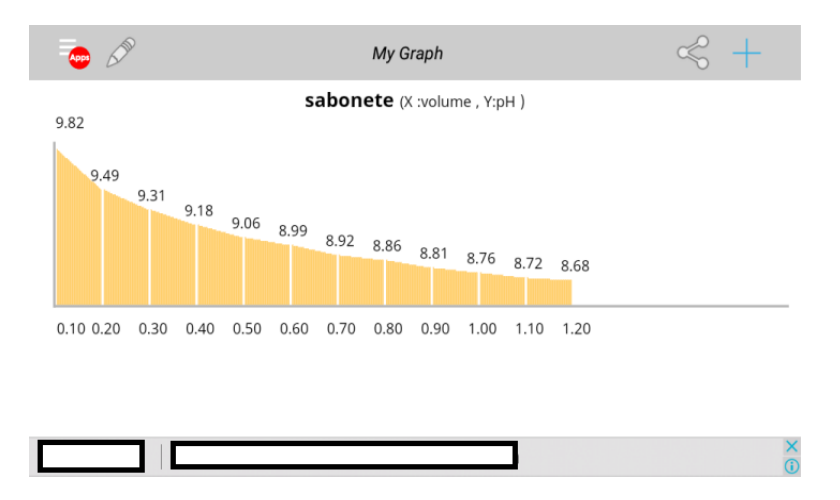

**Figura 19:** Resultado apresentado por um dos alunos para o experimento do pH em função da concentração de determinada substância, usando o *Applet* "Escala de pH". O *app* de escolha foi o "My Graph".

Fonte: Autoria própria.

Algo que se mostrou preocupante foi que houve alunos que não entregaram a atividade, justificando que não tiveram interesse visto que a atividade não iria ter pontuação.

## **7. DISCUSSÃO**

#### **7.1 Justificativa para a escolha do** *applet*

A questão é que na escola onde a atividade foi realizada não há um espaço adequado para realização de um experimento que possa demonstrar isso aos alunos, obrigando na maioria das vezes abordarmos de forma apenas teórica, tornando o assunto desinteressante para os alunos que não conseguem perceber a importância na sua aprendizagem.

A escolha dos *applets* "Default Virtual Lab Stockroom" e o "Escala de pH" foi por se tratar de ferramentas ligeiramente simples e que se adequava perfeitamente aos conteúdos abordados durante o segundo bimestre em ambas as turmas. E com isso, seria possível inserir na rotina do aluno como é de fato um experimento químico, uma vez que eles nunca entraram em um laboratório. Além disso, promover o pensamento crítico de forma contextualizada, a fim de incentiva-los a se interessarem pelo assunto.

#### **7.2 Avaliação dos resultados**

O primeiro resultado preocupante em relação à atividade proposta foi o desinteresse apresentado pelos alunos em se envolver com o tema, mesmo com a utilização de uma ferramenta que possibilita a visualização do fenômeno.

Considerando que a proposta foi realizada em duas turmas distintas, uma do primeiro e outra do segundo ano do ensino médio, percebe-se que uma grande parcela parece não ter interesse em compreender o que está sendo ensinado e querem, apenas, obter pontos para ser aprovado ao final do ano, visto que em torno de 36% da turma não apresentou a tarefa pedida. Isso apenas corrobora a visão de que a educação não é vista como elemento transformador da sua condição social, não apresentando interesse em compreender o que está sendo ensinado e buscarem, apenas, obter pontos para ser aprovado ao final (CROCHICK, 2011).

Outra hipótese a ser considerada é dita por Soares (2004), onde: "... o aluno que apresentar deficiência em um conteúdo que serve de base para outro, certamente não conseguirá acompanhar o raciocínio do professor, gerando uma falta de interesse pelas aulas e trazendo, como consequência, falta de compromisso do aluno com o estudo da disciplina", o que pode justificar os resultados encontrados neste trabalho (RESENDE & MESQUITA, 2013).

Em relação à atividade em si, as dificuldades em leitura mencionadas são um fator importante, mas ela também está associada a aspectos cognitivos importantes e que muitas vezes são considerados simples pelos professores. A dificuldade em compreender a realização dos experimentos pode estar relacionada com o baixo desempenho em leitura, visto que na avaliação do INEP realizada no ano de 2015 os alunos do 9º ano do estado do Rio de Janeiro apresentaram desempenho próximo a 50%, ou seja, insuficiente para o completo entendimento de textos com certo grau de complexidade (INEP, 2016). Tal fato é comprovado quando se pergunta aos alunos de uma das turmas sobre a percepção que tiveram sobre a atividade com o *applet* e um deles não sabe responder por não entender o significado da palavra.

A interpretação de textos é essencial para que se faça uma boa leitura literária, ter conhecimentos de fatos históricos, mas também está relacionado com problemas utilizados nas ciências exatas, como é o caso da Matemática, Química e Física. Entender o que se pede uma determinada questão ou como acontece um determinado fenômeno requer uma boa interpretação. Por essa razão é preciso haver uma percepção clara para completa apreensão do sentido do texto lido, para que seja objeto de análise (RESENDE & MESQUITA, 2013).

Em estudo realizado por Falbel e Hancock (1993), apud SANTOS (2016), foi evidenciado que existe uma dificuldade dos alunos entre 10 a 15 alunos em organizar e compreender informações em forma de tabelas e que muitas vezes escrevem os dados em linhas e negligenciam as colunas. No caso da utilização dos *apps* para a construção dos gráficos a grande parte dos alunos que realizaram a tarefa não conseguiram construir de forma adequada o resultado da atividade com o *applet* (48%), seja pela dificuldade de encontrar um *app* para a construção do gráfico ou mesmo falta de habilidade no seu uso. Esse resultado nos mostra que apesar de estarem a todo o momento conectado e a procura de telefones móveis mais modernos os alunos apresentam dificuldades básicas na manipulação dessas ferramentas tecnológicas.

A dificuldade em montar as tabelas também pode ser pelo baixo desempenho dos alunos fluminense em relação aos conhecimentos de Matemática, como mostrados pelo INEP em 2016 (INEP, 2016). Criando uma impossibilidade para o registro correto de dados e assim a compreensão completa dos fenômenos apresentados dentro das disciplinas de ciências naturais.

Entre os que apresentaram os dados, os gráficos foram construídos basicamente em três *apps* distintos e que pode estar relacionado à troca de informações entre os alunos. Um deles foi o *Excel*, o que também mostra a influência que tem os *softwares* de computadores, pois mesmo existindo diversos *apps* de gráfico nos telefones móveis, os alunos escolheram o mais "comum". Dentre aqueles que apresentaram adequadamente os resultados percebe-se que a preocupação em alguns casos foi, apenas, obter o resultado e a esperança de terem pontos associados, comum nas salas de aula. A intenção de fazer os alunos a escolherem o *app* que satisfazem a construção do gráfico teve como motivação trabalhar a autonomia dos alunos e por meio dela o senso critico em relação à escolha do *software* adequado.

O que se constata atualmente é que muitos alunos não sabem procurar, usar e correlacionar às informações, o que se percebe é uma atitude do "copia e cola" sem se preocupar com que está sendo aprendido, sem se importarem com o processo de julgamento e discernimento sobre que é relevante ou não diante um determinado assunto (UNESCO, 2004; NASCIMENTO & HETKOWSKI; 2009).

Essa limitação na busca de aplicativos pode estar relacionada com a falta de letramento digital que muitos alunos possuem hoje em dia e que é descrito por Buzato (2003) como "... à habilidade de se construir sentidos, bem como à capacidade para localizar, filtrar e avaliar criticamente informações eletrônicas". Ficou bastante óbvio que existe um despreparo dos alunos em manusear ou lidar de forma adequada com computadores, *smartphones* e outros. A utilização de práticas educativas utilizando novas tecnologias se torna indiferentes para eles, uma vez que não conseguem executalas e não assimilam a aprendizagem de forma satisfatória (NASCIMENTO & HETKOWSKI, 2009; ATAIDE & PINHO, 2013).

Nesse novo mundo é fundamental que os alunos aprendam: i. A utilizar palavras chaves na realização de uma pesquisa; ii. Como fazer uma leitura de uma página da internet a fim de buscar o que lhe interessa; iii. A ler todo o conteúdo, antes de prosseguir para a próxima página; iv. A avaliar os dados coletados e a discernir sobre quais informações são interessantes para a pesquisa; v. A descrever, em um arquivo a parte, de forma simples e clara o que foi pesquisado (NASCIMENTO & HETKOWSKI; 2009).

### **8. CONCLUSÕES**

Deve ficar claro que o uso dessas simulações sem a preparação dos planos de aulas e dos roteiros experimentais virtuais não produzirão os efeitos esperados pelos professores. Tal como as atividades reais, ela deve ser planejada de forma que possam ser trabalhadas as competências esperadas na formação dos alunos e assim, aumentar o interesse, a curiosidade sobre os temas abordados e contribuir positivamente na aprendizagem.

As atividades evidenciaram que a dificuldade de aprendizado dos alunos não se limita ao ensino de Matemática e interpretação de texto, eles não conseguem conectar o que está sendo aprendido com nada na sua vida. Eles se mostram inaptos em correlacionar os ensinamentos teóricos com as práticas, ou seja, só conseguem reproduzir fórmulas (RESENDE & MESQUITA, 2013).

Talvez exista uma necessidade maior de relacionar a prática com a teoria, uma vez que, segundo alguns autores, a prática permite aos alunos uma construção melhor do que está sendo ensinado, muito mais do que ouvir e ler. As práticas de ensino são importantes para a fixação e memorização dos conceitos aprendidos e a Matemática para ser compreendida é necessária à base teórica juntamente com a experiência da prática (CASTILHO, 1990; BARBOSA, 1995; RESENDE & MESQUITA, 2013) e talvez atividades que possam sair do quadro para atividades onde o aluno atue de forma mais ativa possa ser fundamental para que exista uma compreensão no processo de construção de tabela e gráficos.

Outro ponto importante está em relação à utilização de *apps* com os alunos, visto que esse deve ser trabalhado com os alunos em momento anterior a proposta que será introduzida. Parece haver certa dificuldade dos alunos em buscar suas próprias ferramentas, seja pela falta de conhecimento sobre o tema ou pela inabilidade de estabelecer critérios para a escolha de um determinado *app* para auxiliar numa ação específica. Apesar de *apps* de comunicação e redes sociais estarem bem difundidos na sociedade, parece que estes não são avaliados pelos usuários e são usados sem qualquer critério.

Apesar das dificuldades apresentadas por grande parte dos alunos, aqueles que conseguiram construir o gráfico disseram ter aprendido muito com a possibilidade de utilizar esse tipo de ferramenta e que desconheciam a existência das mesmas para esse fim.

Esses resultados se mostram muito preocupantes, pois antes de pensarmos em criar diversos projetos que visa à inserção digital na vida desses alunos, devemos nos

preocupar se esses sabem correlacionar o que se fala em sala de aula e o seu cotidiano. E é, justamente, nesse momento que o papel do professor é crucial, pois será o mediador de todo esse conhecimento. E é fundamental que a escola assuma o seu papel de educadora e proporcione a esses estudantes uma prática, uma vivência de acontecimentos que os façam a pensar no problema, elaborar questões, testar hipóteses, analisar e interpretar informações e expressar suas conclusões, com isso, desenvolvendo seu pensamento crítico perante a sua vida individual e a sociedade (RESENDE & MESQUITA, 2013; SANTOS, 2016).

Finalmente, esse trabalho sugere duas questões importantes que devem ser refletidas quando pensamos numa educação de qualidade: a primeira está relacionada à grande dificuldade de interpretação de texto dos alunos, que nos alerta sobre a qualidade do ensino de Língua Portuguesa nas escolas brasileiras, visto que ela tem forte impacto sobre o desempenho em todas as disciplinas do currículo escolar e a segunda nos mostra a necessidade de uma educação tecnológica dentro das disciplinas de Ciências para o uso das ferramentas disponíveis dentro do mundo que vivemos.

## **9. REFERÊNCIAS BIBLIOGRÁFICAS**

ALMEIDA, E. C. S. de; SILVA, M. de F. C. da; LIMA, J. P. de; SILVA, M. L. da; BRAGA, C. de F.; BRASILINO, M. das G. A. Contextualização do ensino de química: motivando alunos de ensino médio. In: Encontro de Extensão, 5. 2007, Paraíba. Anais... Paraíba: UFPB, 2007, p. 1-9.

ALLEN J. J.; ANDERSON G. A. *Aggression and violence: Definitions and distinctions. The Wiley Handbook of Violence and Aggression*. 1. ed. Nova Jersey: Wiley-Blackwell; 2017.

ANTUNES, A. dos S. *Volumetria Ácido-Base*. 2013. 103 f. Dissertação (Mestrado em Ensino de Física e Química) - Departamento de Física, Universidade da Beira Interior, Covilhã, 2013.

ARAGÃO, M. J. *História da Química*. 1. ed. Rio de Janeiro: Ed. Interciência. 2008.

ARANHA, C. P.; ROCHA, J. R.; BOTTENTUIT JUNIOR, J. B.; BORGES JUNIOR, M. Levantamento sobre Aplicativos Disponíveis na Play Store e App Store Aplicados ao Ensino de Ciências. *Revista Tecnologias na Educação*, v. 22, p. 1-16, Out 2017.

ATAIDE, D. M. da S.; PINHO, M. J. de. Letramento digital e alfabetização tecnológica: reflexões a partir de um estudo com alunos do PARFOR. *Educação, Formação & Tecnologias*, v.6, n.2, p.68‐79, Jul 2013.

BARBOSA, C. D.; GOMES, L. M.; CHAGAS, M. L.; FERREIRA, F. C. L. O uso de simuladores via smartphone no ensino de física: O experimento de Oersted. *Scientia Plena*, v. 13, n. 1, p. 1-13, Nov 2017.

BARBOSA, R. M. Semelhança Atividades de Replicação: uma proposta metodológica. A educação Matemática em Revista, n. 4. Jun 1995.

BAZZO, W. A.; LINSINGEN, I. V.; PEREIRA, L. T. V. Introdução aos estudos CTS (Ciência, Tecnologia e Sociedade. Madri, Espanha: OEI (Organização dos Estados Ibero-americanos), 2003. Disponível em: <https://bit.ly/2LxNyoI>, Acesso em: 10 nov. 2017.

BEVILACQUA,L. B.; BASILIO, A.; TERÇARIOL, C.; NARDI, A. O perfil das gerações X, Y e Z. Rev. Científica Eletrônica UNISEB, Ribeirão Preto, v.7, n.7, p.33- 44, 2016.

BORJA, I. M. F. de S.; BORJA, O. R. P. Evasão Escolar: desigualdade e exclusão social. In: Congresso de la Asociación Latinoamericana de Sociologia. 29, 2013, Chile Acta Científica... Chile: FACSO, 2013.

BRASIL. Lei n. 9.394, de 20 de dez. de 1996. Lei de Diretrizes e Bases da Educação Nacional, Brasília, DF, dez 1996.

BUZATO, M. E. K. Letramento digital abre portas para o conhecimento. EducaRede, mar. 2003. Disponível em: http://www.educarede.org.br/educa/html/index\_busca.cfm>. Acesso em: 05 nov. 2017.

BYRNE, M. The Rise and Fall of the Java Applet: Creative Coding's Awkward Little Square, 2016. Disponível em: <https://goo.gl/L8WoUq>, Acesso em: 20 nov. 2017.

Castilho, M. A; Olguin, C. F. AGROTÓXICOS: UMA ABORDAGEM PARA O ESTUDO DA QUÍMICA. In: PARANÁ. Secretaria de Estado da Educação. Superintendência de Educação. Os Desafios da Escola Pública Paranaense na Perspectiva do Professor PDE, 2014. Curitiba: SEED/PR., 2016. V.1. (Cadernos PDE). Disponível em: . Acesso em 15/11/2018. ISBN 978-85-8015-080-3

CASTILHO, S. F. R. Problemas: despertando o prazer de pensar. *Amae Educando*, v. 23, n. 216, p. 37–40, Mar. 1990.

CETIC - Centro de Estudos das Tecnologias da Informação e da Comunicação. O uso da Internet por alunos brasileiros de Ensino Fundamental e Médio, n.2, 2013. Disponível em: <https://goo.gl/8n39jD>, Acesso em: 14 nov. 2017.

CESTA, A. A. RUBIRA, C. M. F. Tutorial: "a linguagem de programação java" e orientação a objetos. Instituto de Computação, 2009. Disponível em: <https://bit.ly/2UZibYl>. Acesso em: 14 Out. 2018.

CHEMCOLECTIVE - Online Resources for Teaching and Learning Chemistry. Disponível em: <https://goo.gl/PMkuEe>, Acesso em: 15 nov. 2017.

CHIOFI, L. C.; OLIVEIRA, M. R. F. de. O uso das tecnologias educacionais como ferramenta didática no processo de ensino e aprendizagem. In: Jornada Didática: Desafios para a docência, 3, 2014, Londrina. Anais... Londrina: UEL, 2014.

CHRISPINO, A. *O que é Química*. 3. ed. São Paulo: Brasiliense, 1994

CI - Centro de Informações - Internet Brasil. Glossário de termos técnicos sobre redes de computadores. 1997. Disponível em: <https://bit.ly/2LEwkt9>. Acesso em 14 Out. 2018.

CROCHICK, N. Interesse de saber: um estudo com adolescentes do ensino médio. 2011. 129 f.. Dissertação (Mestrado em Psicologia) - Programa de Pós-Graduação em Psicologia, Universidade de São Paulo, São Paulo, 2011.

CRUZ, V. M. A. O uso do aplicativo "VisibleGeology" no ensino de Geociências. *Terrae Didatica*, v. 12, n. 3, p. 243-245, Nov 2016.

DIAS, R. M. R. IDEB, QUANTIFICAÇÃO E QUALIDADE: avaliação de desempenho no ensino fundamental e os impactos no trabalho docente em escolas de Araguari - MG. 2014. Dissertação (Mestrado em Educação) - Programa de Pós-Graduação em Educação, Universidade Federal de Uberlândia, Minas Gerais.

EVOBOOKS Editora S.A., Aplicativo (apps) Átomos, elementos e moléculas. São Paulo: 2013

FALBEL, A., & HANCOCK, C. Coordinating sets properties when representing data: The group separation problem. In: I. Hirabayashi; N. Nobda; K. Shigematsu; F. Lin (Eds.), Proceedings of the 17th Annual Meeting of the International Group for the Psychology of Mathematics Education. Japan: University of Tsukub, 1993 v.2, p. 17-24.

FARIAS, C. S.; BASAGLIA, A. M.; ZIMMERMANN, A. A importância das atividades experimentais no Ensino de Química. In: Congresso Paranaense de Educação Em Química, 1. 2009, Londrina. *Anais*... Londrina: UEL, 2009, p. 1-8.

FILHO R. B. S.; ARAÚJO, R. M. de L. Evasão e abandono escolar na educação básica no Brasil Educação Por Escrito, Porto Alegre, v. 8, n. 1, p. 35-48, 2017.

FIREFOX - Community Website. Plugins: para que servem e como instalar? Disponível em: <http://br.mozdev.org/firefox/plugin>. Acesso em 14 Out. 2018.

FELIX, J. S.; MELO, R. M. B.; CRUZ, F. A. O.; LAUDARES, F. A. L. Experimentando em Física: praticando no real e no virtual. In: SIMPÓSIO NACIONAL DE ENSINO DE FÍSICA, 20, 2013, São Paulo. *Atas...* São Paulo: USP, 2013. Disponível em: < https://goo.gl/eCftm3 >. Acesso em: 23 nov. 2017.

FELTRE, R. A. *Fundamentos da Química*. 4. ed. São Paulo: Moderna, 2005.

FRANCO, D. *Química: processos naturais e tecnológicos*. 1. ed. São Paulo: FTD, 2010.

FRANCO, M. A. S. Práticas pedagógicas de ensinar-aprender: por entre resistências e resignações. Educação e Pesquisa, v.41, n.3, p.601-614, jul./set. 2015.

FIG - Fundação Instituto de Geotécnica. Mapas Digitais do Rio de Janeiro, 2010. Disponível em: <https://goo.gl/M5XOFy>, Acesso em: 29 out. 2017.

FONSECA, M. R. M. da. *Química: ensino médio*. 2. ed. São Paulo: Ática, 2016

GAGNO, K. G. A., CRUZ, F. A. O. Usando applet para estudo de filtros eletrônicos. In: Simpósio Nacional de Ensino de Física, 22. 2017, São Carlos. *Anais*... São Carlos: USP, p.1-7.

GUILLERMO, O. E. P.; ENDRES, L. A. M.; LIMA, J. V. (2013). Laboratório Virtual de Aprendizagem: uma experiência em mecânica dos fluidos na Engenharia. In: Congresso Internacional de Informática Educativa, 18. 2013, Porto Alegre. Actas... Porto Alegre: PUC, 2013, p. 684-687.

GOMES, A. S. L. *Letramento Científico: um indicador para o Brasil*. São Paulo: Instituto Abramundo, 2015.

HODSON, D. Hacia un enfoque más crítico del trabajo de la laboratório. Enseñanza de las Ciencias, v. 12, n 3, p. 299-313, 1994.

IQB - Instituto de Química e Biotecnologia. Projeto pedagógico do curso de licenciatura em química, 2007. Disponível em:<https://goo.gl/JG9RFY>, Acesso em: 11 Fev 2018.

IPEA - Instituto de Pesquisa Econômica Aplicada. Fórum Brasileiro de Segurança Pública. Atlas da Violência 2016. 2016: 1-54, 2016.

INEP - Instituto Nacional de Estudos e Pesquisas Educacionais. Brasil no PISA 2015 - Análises e reflexões sobre o desempenho dos estudantes brasileiros. OCDE-Organização para a Cooperação e Desenvolvimento Econômico. — São Paulo: Fundação Santillana, 2016.

KIELT, E. D.; SILVA, S. C. R.; MIQUELIN, A. F. Implementação de um aplicativo para smartphones como sistema de votação em aulas de Física com Peer Instruction. *Revista Brasileira de Ensino de Física*, v. 39, n. 4, p. 1-8, Jun 2017.

LAPIELLO, F. Introdução ao desenvolvimento de aplicativos móveis multiplataforma, 2016. Disponível em: <https://goo.gl/i2p12Z>, Acesso em: 20 nov. 2017.

LINGARD, B. PISA: fundamentações para participar e acolhimento político. *Educação & Sociedad*e, v.37, n.136, p.609-627, Set 2016.

LISBOA, J. C. F.; BRUNI, A. T.; NERY, A. L. P.; LIEGEL, R. M.; AOKI, V. L. M. *Ser protagonista: Química, 1° ano: ensino médio*. 3. ed. São Paulo: Edições SM. 2016.

LOBO, A. S. M.; MAIA, L. C. G. O uso das TICs como ferramenta de ensinoaprendizagem no Ensino Superior. *Caderno de Geografia*, v.25, n.44, Jul 2015.

LONGUINI, M. D.; NARDI, R. A prática reflexiva na formação inicial de professores de Física: análise de uma experiência. In: NARDI, R.; BASTOS, F.; DINIZ, R. E. S. (Orgs.). Pesquisas em ensino de ciências: contribuições para a formação de professores. 5. ed., São Paulo: Escrituras, 2004, p.195-211.

MAHAN, B. M.; MYERS, R. J. *Química um curso universitário*. 4. ed. São Paulo: Ed. Edgard Blucher, 1995.

MAIA, C. O.; LANNES, D. R. C. A influência da tutoria na prática da educação a distância. *Revista EaD em FOCO*, v.3, n.1, p.17–33, Dez 2013. Disponível em: <https://bit.ly/2EDA8pP>. Acesso em: 11 Fev 2018.

MALDANER, O. A. *A formação inicial e continuada do professor de Química*. 4. ed. Rio Grande do Sul: Editora Unijui, 2006.

MARQUEZAN, R., MELO, A.M., RODRIGUES, G.F.; NOAL, D. Dinâmica de Sala de Aula: uma variável na aprendizagem. *Revista Educação Especial*, n.22, 2003.

MARTINS, A. J. Simulações on-line no ensino da física e da química. *Revista Brasileira de Informática na Educação*, v.11, n.2, 2003.

MEC - Ministério da Educação. PCN+ Ensino Médio: Orientações Educacionais Complementares aos Parâmetros Curriculares Nacionais - Ciências da Natureza, Matemática e suas Tecnologias. Brasília: Ministério da Educação, 2002.

MELO, R. C. DE; OSSO JUNIOR, J. A. Laboratórios virtuais e ambientes colaborativos virtuais de ensino e de aprendizagem: conceitos e exemplos. Revista de informática aplicada, v.4, n.2, Jul/Dez 2008.

MERCK KGAA, pH-indicator strips. Disponível em:<https://bit.ly/2wGoWCW>. Acesso em 12 jan 2018.

MESQUITA N. A. DA S.; SOARES, M. H. F. B. Diretrizes para a formação de professores da educação básica em interface com a Licenciatura em química: em contexto as possibilidades formativas. *Química Nova*, v.37, n.6, p.1072-1077, 2014.

MIRANDA , P. V.; PEREIRA, A. DOS R.; RISSETTI, G. A influência do ambiente escolar no processo de aprendizagem de escolas técnicas. In: Fórum Internacional de Educação, 2. 2016, Santa Cruz do Sul. Anais... Santa Cruz do Sul: UNISC, 2016, p. 1- 14.

MHILIWA, J. A. *The effects of school location on learner's academic performance: a case of community secondary schools in makambako town council*, 2015, 115 f. Dissertação (Mestrado em Educação) – Programa of Administration, Planning and Policy Studies. The Open University of Tanzania, Dar es Salaam, 2015.

NASCIMENTO, A. D.; HETKOWSKI, T. M. (orgs). Educação e contemporaneidade: pesquisas científicas e tecnológicas [online]. Salvador: EDUFBA, 2009, p. 1-400.

NEVES, B. G. B.; MELO, R. S. O Universo no bolso: tecnologias móveis de apoio didático-pedagógico para o ensino da Astronomia. *Revista Novas Tecnologias na Educação*, v. 12, p. 1-10, Jul 2014.

NICP - NÚCLEO DE INFORMAÇÃO E COORDENAÇÃO DO PONTO BR. *Educação e tecnologias no Brasil: um estudo de caso longitudinal sobre o uso das tecnologias de informação e comunicação em 12 escolas públicas*. 1.ed. São Paulo: Comitê Gestor da Internet no Brasil, 2016.

OCDE - Organisation for Economic Co-operation and Development. TALIS 2013 Results: An International Perspective on Teaching and Learning. Paris: OCDE, 2014. Disponível em:<https://goo.gl/9X5bwt>, Acesso em: 21 out 2017.

OECD (2017), Health at a Glance 2017: OECD Indicators, OECD Publishing, Paris, https://doi.org/10.1787/health\_glance-2017-en.

OECD. Country Note – Results from PISA 2015, 2016. Disponível em: <https://www.oecd.org/pisa/PISA-2015-Brazil.pdf>. Acesso em: 24 Set 2017.

OLIVEIRA, J. R. S. de. Contribuições e abordagens das atividades experimentais no ensino de ciências: reunindo elementos para a prática docente. *Acta Scientiae*, v.12, n.1, p.139-153, Jan./Jun 2010.

OLIVEIRA, N. S.; LIMA, C. F.. A Centralidade na Periferia: o Bairro de Campo Grande. In: Congresso Internacional Fomerco, 16, 2017, Salvador. *Anais...* Salvador: UFBA, 2017, p?. Disponível em:<https://goo.gl/V7UdV1>. Acesso em: 23 nov. 2017.

PAULA, L. Q.; PIVA JUNIOR, D.; FREITAS, R. L. A leitura e a abstração do problema no processo de formação do raciocínio lógico-abstrato em alunos de computação. *Reverte*, v. 1, n. 7, p. 1-11, 2009.

PEDRÒ, Francesc. Educação, tecnologia e avaliação: por um uso pedagógico efetivo da tecnologia em sala de aula. In: Gonçalves, M. T.; Fu Kei Lin; Castiglione, B. (Org.). Experiências avaliativas de tecnologias digitais na Educação. 1. ed. São Paulo: Fundação Telefônica Vivo. 2016, p. 19-34.

PEREIRA, S. B.; PEREIRA, I. C.; RUSTON, M. D.; Alves, P. C. M. C. A importância das aulas práticas no processo de ensino aprendizagem na graduação, direcionado para ciências biológicas. In: Encontro Latino Americano de Iniciação Científica, 12. 2008, Vale do Paraíba. *Anais*... Vale do Paraíba: UNIVAP, 2008, p. 1-3.

PINHEIRO, A. F.; PESSOA JÚNIOR, E. S. F.; ARAÚJO, M. D. Software de simulação: um recurso facilitador no processo de ensino aprendizagem de química no ensino médio. In: Congresso Nacional de Educação, 12. 2015, Curitiba. *Anais...* Curitiba: PUC, 2015.

PONTES, A. N.; SERRÃO; C. R. G.; FREITAS, C. K. A. DE; SANTOS, D. C. P. DOS; BATALHA, S. S. A. O Ensino de Química no Nível Médio: Um Olhar a Respeito da Motivação. In: Encontro Nacional de Ensino de Química, 14, 2008. Paraná. *Anais*... Paraná: UFP, 2008.

Programa das Nações Unidas para o Desenvolvimento – PNUD. (2012). Desenvolvimento Humano e IDH. Disponível em: <http://www.pnud.org.br/IDH/DH.aspx>. Acesso em 14 out 2018.

PULIDO, M. D. *Conexões com a Química*. 1.ed. São Paulo: Ed. Moderna, 2016.

QUADROS, A. L.; SILVA, D. C. da; ANDRADE, F. P. de; ALEME, H. G.; OLIVEIRA, S. R.; SILVA, G. de F. Ensinar e aprender Química: a percepção dos professores do Ensino Médio*. Educar em Revista*, n. 40, p. 159-176, Abr./Jun 2011.

QUADROS, A.L; BARROS, J.M. Formação Continuada: Compromisso de Todos.

In: Congresso Brasileiro de Extensão Universitária, 2. 2004, Belo Horizonte. Anais... Belo Horizonte: UESB, 2004, p. 1-6. Disponível em: <https://bit.ly/2tpdYRt>. Acesso em 18.ago.17

QUEIROZ, L. D. Um estudo sobre a evasão escolar: para se pensar na inclusão escolar. Disponível em:< https://bit.ly/1pldJms>. Acesso 10 Jan de 2018.

RESENDE, G.; MESQUITA, M da G. B. F. Principais dificuldades percebidas no processo ensino-aprendizagem de matemática em escolas do município de Divinópolis, MG. *Educação Matemática Pesquisa*, v.15, n.1, pp. 199-222, 2013.

ROCHA, J. S.; VASCONCELOS, T. C. Dificuldades de aprendizagem no ensino de química: algumas reflexões. In: XVIII Encontro Nacional de Ensino de Química, 18, 2016, Florianópolis. *Anais...* Florianópolis: UFSC, 2016.

SOARES, M. Z. Individualismo versus Coletividade. In: Encontro Regional de Professores de Matemática, 16. 2004, Campinas. *Anais...* Campinas: Unicamp, 2004.

SANTOS, C. F. dos; ARIENTE, M.; DINIZ, M. V. C.; DOVIGO, A. A. O processo evolutivo entre as gerações x, y e baby boomers. In: Seminários em Administração, 14, 2011, São Paulo. *Anais...* São Paulo: USP, 2011.

SANTOS, E. T. Um Applet para o Ensino de Geometria Descritiva na Internet. In: Congresso Brasileiro de Ensino de Engenharia, 27. 1999, Natal. *Anais*... Natal: UFRN, 1999, p. 2519-2526.

SANTOS, L. L. dos R. Representação em tabela: compreensão de professores dos anos iniciais acerca do ensino aprendizagem. In: Encontro Brasileiro de Estudantes de Pós-Graduação em Educação em Matemática, 20. 2016, Curitiba. Anais... Curitiba: UFPR , 2016, p. 1-12.

SANTOS, L. R. M., SILVA, V. A., CRUZ, F. A. O. Estudo do movimento balístico: uma proposta de abordagem para EaD. In: Simpósio Nacional de Ensino de Física, 22. 2017, São Carlos. *Anai*s... São Carlos: USP, 2017.

SANTOS, L. R. M. DOS; CRUZ, F. A. DE O. Ciclos termodinâmicos: uma proposta de estudo mediado por applets. *Caderno de física da UEFS*, v.15, n.01, p.1503.1-11, 2017.

SANTOS, A. O.; SILVA; R. P.; ANDRADE D.; LIMA, J. P. M. Dificuldades e motivações de aprendizagem em Química de alunos do ensino médio investigadas em ações do (PIBID/UFS/Química). Scientia Plena, v.9, n.7, p.077204,1-6, 2013.

SANTOS, I. C. dos; CIPULLA, J. D. CESTARO, H. J.; AUGUSTO, R. B. de B. Percepções sobre conflitos entre gerações no ambiente de trabalho: uma breve análise sobre os baby boomers e gerações subsequentes. Revista Científica Hermes n.11, p.26- 46, 2014.

SATO, M. de S. *A aula de Laboratório no ensino Superior de Química*. 2011,116 f. Dissertação (Mestrado em Ciências) - Instituto de Química de São Carlos, Universidade de São Paulo, São Carlos. 2011.

SILVA, C. S. DA.; OLIVEIRA, L. A. A. de. Formação inicial de professores de química: formação específica e pedagógica. In: NARDI, R. (org**.)** Ensino de ciências e matemática, I: temas sobre a formação de professores [online]. São Paulo: Editora UNESP. 2009, cap. 3, p. 42-57.

SILVA, V. A. da; CRUZ, F. A. de O. SOFWTARES, PLANETAS E FÍSICA: determinando a constante gravitacional. *C&D-Revista Eletrônica da Fainor*, v.9, n.2, p.211-219, Jul./Dez 2016.

SILVA, V. G. DA. *A importância da experimentação no ensino de química e ciências*. 2016, 42 f.. Trabalho de Conclusão de Curso (Licenciatura em Química) - Departamento de Química, Universidade Estadual Paulista, Bauru, 2016.

SILVEIRA, L. F.; NUNES, P.; SOARES, A. C. Simulações virtuais em química. *Revista de Educação, Ciência e Cultura*, v.18, n.2, p. 131-148, Jul./Dez 2013.

SILVEIRA, R. M. C. F.; BAZZO, W. A. CIÊNCIA E TECNOLOGIA: Transformando a relação do ser humano com o mundo. In: Simpósio Internacional Processo Civilizador, 9, 2005, Paraná. *Anais...* Paraná: UEL, 2005.

SMOLE, K. S.; DINIZ, M. I. Da denúncia ás metas educacionais de um país. *Revista pátio Ensino Médio, Profissional e Tecnológico,* n.13. Jul/Ago 2012.

SOARES, T. M.; FERNANDES, N. da S.; NÓBREGA, M. C.; NICOLELLA, A. C. Fatores associados ao abandono escolar no ensino médio público de Minas Gerais. Educ. Pesqui., São Paulo, v. 41, n. 3, p. 757-772, jul./set. 2015

SOARES, M. A. G.; FRAGOSO, V. M. da S.; CRUZ, F. A. de O.. Atividade Online como Dispositivo Formativo em EaD: um Exemplo do Experimento de Titulação. EAD EM FOCO, [S.l.], v. 8, n. 1, jul. 2018.

SOARES, M. A. G; CRUZ, S. M. S. da; CRUZ, F. A. de O. APPLETS, APPS E QUÍMICA. CIET:EnPED, [S.l.], maio 2018. ISSN 2316-8722. Disponível em: < https://bit.ly/2Crf97W>. Acesso em: 02 set. 2018.

SUSSUCHI, E. M.; MACHADO, S. M. F.; MORAES, V. R DE S. Titulação Ácido-Base. Disponível em: <https://goo.gl/XHhLWF>, Acesso 24 nov 2017.

TEIXEIRA, R. T. M. *Construção e uso de um aplicativo para smartphones como auxílio ao ensino de física.* 2016. 130 f. Dissertação (Mestrado em Ensino de Física) - Instituto Federal de Educação, Ciência e Tecnologia, Rio Grande do Norte, 2016.

TEIXEIRA, A. C.; BRANDÃO, E. J. R. Internet e democratização do conhecimento: repensando o processo de exclusão social. Revista Novas Tecnologias na Educação, v.1, n.1, Fev 2003.

THOMAZINI, B. O.; ARAÚJO, J. H. da S. Curvas de pH e determinação do ponto de neutralização. Disponível em:< https://goo.gl/e7HxU4>, Acesso em 23 Set 2017.

UCB - University of Colorado Boulder. pH: Básico da Escala, 2017. Disponível em: <https://goo.gl/871cqW>, Acesso em: 15 nov. 2017.

UCB - University of Colorado Boulder. PhET Simulações Interativas, 2002. Disponível em: < https://phet.colorado.edu/>. Acesso em: 23 Ago 2017.

UNESCO. *O perfil dos professores Brasileiros: o que fazem, o que pensam, o que almejam*. Pesquisa Nacional UNESCO, São Paulo: Moderna, 2004.

UNICEF. Cenário da exclusão escolar no Brasil, 2017. Disponível em: <https://bit.ly/2HcA8KM>, Acesso 10 Jan 2018.

UFRN - UNIVERSIDADE FEDERAL DO RIO GRANDE DO NORTE. (2004). Projeto de Curso de Graduação (Licenciatura) em Química, na Modalidade a Distância. Disponível em: <https://bit.ly/2UYi7Ih>. Acesso em 28 de Outubro de 2017.

VEIGA, M. S. M.; QUENENHENN, A.; CARGNIN, C. O ENSINO DE QUÍMICA: algumas reflexões. In: Jornada de Didática - O Ensino como Foco, 1. 2012, Londrina. *Anai*s... Londrina: UEL, 2012. Disponível em: < https://bit.ly/2E0zt2C > . Acesso em 28 de Outubro de 2017

VICENTINI, N. C.; CRUZ, F. A. O. Efeito da massa sobre o movimento balístico dos corpos: uma proposta de abordagem virtual. In: Simpósio Nacional de Ensino de Física, 21., 2015, Uberlândia. *Actas...* Uberlândia: UFU, 2015, p. 1-7. Disponível em:<https://goo.gl/4u8jWv> . Acesso em: 23 nov. 2017

VIEIRA, L. P. *Experimentos de Física com Tablets e Smartphones*. 2013. 107 f. Dissertação (Mestrado em Ensino de Física) - Instituto de Física, Universidade Federal do Rio de Janeiro, 2013.

WAISELFSZ, J. J. MAPA DA VIOLÊNCIA 2006 - Os jovens do Brasil. Disponível em: <https://bit.ly/2kLxFOZ >, Acesso 10 Jan 2018.

WAISELFISZ, J. J*. O ensino das ciências no Brasil e o PISA*. 1.ed. São Paulo: Sangari Brasil, 2009.

WAISELFSZ, J. J. MAPA DA VIOLÊNCIA 2016. Disponível em: <https://bit.ly/2bVB1fk>, Acesso 10 Jan 2018.

### **APENDICE A**

#### **PLANO DE AULA Comportamento químico de substâncias ácidas e básicas**

## **1. IDENTIFICAÇÃO**

Escola: Nome "fantasia" da Escola Curso: Ensino Médio Disciplina: Química Carga horária: 100 minutos Série: 1° ano Ano: 2017 Professor (a): Marilia Amável

#### **2. Objetivo geral**

Descrever o comportamento de soluções ácido-base, conceitos de ionização e dissociação, nomenclatura, formulação de ácidos e bases, variação do pH que o aluno perceba a importância desses conhecimentos no seu cotidiano e a influência de processos químicos no ambiente natural.

#### **3. Objetivos específicos**

- Reconhecer historicamente os experimentos que levou ao desenvolvimento do conceito de ácido.
- Conceituar ácido e base de Arrhenius
- Nomear os principais ácidos e sua aplicabilidade.
- Identificar acidez e basicidade a partir da escala de pH e com o uso de indicadores.
- Abordar o conteúdo de forma experimental se utilizando de soluções indicadoras.

#### **4. Conteúdo programático**

- Comportamento químico de substâncias ácidas e básicas
	- -Teoria Eletrolítica
	- Conceito ácido-base de Arrheinius
	- Ácidos
	- Base
	- Nomenclatura e formulação
	- Escala de pH.

#### **5. Metodologia**

1°Passo - Abordagem do conteúdo teórico com o auxilio de material de apoio.

2° Passo - Demonstrar, através de um experimento, como determinar o pH de uma solução.

#### **6. Avaliação**

Durante a abordagem do conteúdo teórico e prático, realizar perguntas para que tenha uma percepção sobre o conhecimento adquirido do aluno.

## **7. Bibliografias**

FELTRE, R. A. *Fundamentos da Química*. 4. ed. São Paulo: Moderna, 2005. FRANCO, D. *Química: processos naturais e tecnológicos*. 1. ed. São Paulo: FTD, 2010.

FONSECA, M. R. M. da. *Química: ensino médio*. 2. ed. São Paulo: Ática, 2016 PULIDO, M. D. *Conexões com a Química*. 1.ed. São Paulo: Ed. Moderna, 2016

## **PLANO DE AULA Análise Química de uma solução - Titulação de Neutralização**

## **1. IDENTIFICAÇÃO**

Escola: Nome "fantasia" da Escola Curso: Ensino Médio Disciplina: Química Carga horária: 100 minutos Série: 2° ano Ano: 2017 Professor (a): Marilia Amável

## **2. Objetivo geral**

Descrever o processo de análise de Titulação através do uso de uma solução desconhecida com uma solução padrão e com isso demonstrar a importância das atividades experimentais para o reconhecimento de soluções ácidas e básicas.

## **3. Objetivos específicos**

- Analisar um conjunto de processos que determina a proporção em que essas espécies químicas estão presentes no material e a proporção dos elementos de cada espécie.
- Aprender a técnica de Titulometria para se determinar a concentração de soluções através da reação química entra a solução desconhecida (problema) e outra solução de concentração conhecida.
- Determinar a alcalimetria ou acidimetria de uma solução através da Titulação de Neutralização.
- Identificar acidez e basicidade a partir da escala de pH e com o uso de indicadores.

## **4. Conteúdo programático**

- Titulações de Soluções
	- Análise Química
	- Análise Volumétrica
	- Titulação por Neutralização

## **5. Metodologia**

- Abordagem do conteúdo teórico com o auxilio de material de apoio.

## **6. Avaliação**

Durante a abordagem do conteúdo teórico, realizar perguntas para que tenha uma percepção sobre o conhecimento adquirido do aluno.

## **7. Bibliografias**

FELTRE, R. A. *Fundamentos da Química*. 4. ed. São Paulo: Moderna, 2005. FRANCO, D. *Química: processos naturais e tecnológicos*. 1. ed. São Paulo: FTD, 2010.

FONSECA, M. R. M. da. *Química: ensino médio*. 2. ed. São Paulo: Ática, 2016 PULIDO, M. D. *Conexões com a Química*. 1.ed. São Paulo: Ed. Moderna, 2016

## **PLANO DE AULA Estudo experimental virtual da "***Titulação de Neutralização"*

# **1. IDENTIFICAÇÃO**

Escola: Nome "fantasia" da Escola Curso: Ensino Médio Disciplina: Química Carga horária: 100 minutos Série: 1° ano e 2° ano Ano: 2017 Professor (a): Marilia Amável

## **2. Objetivo geral**

Descrever como é realizado o experimento real de titulação de neutralização de ácidos e bases através do *applet* intitulado "*Default Virtual Lab Stockroom*".

## **3. Objetivos específicos**

- Reconhecer os equipamentos e vidrarias utilizados em um laboratório.
- Identificar os tipos e concentrações de soluções ácidas e básicas.
- Realizar o experimento de Titulação de neutralização.
- Identificar o ponto de equivalência.
- Reforçar a prática de construção de tabelas e gráficos;
- Familiarizar e mostrar os alunos como a tecnologia poder estar inserida no meio educacional.

## **4. Conteúdo programático**

1° Atividade - Rever os conceitos de ácido e base.

2° Atividade - Mostrar o aluno a interface do *applets* a ser utilizado;

3° Atividade - Demonstrar e ensinar todo o passo a passo do experimento através da utilização do *applet*.

## **5. Metodologia**

1° Passo - Abordagem teórica com o auxilio de material de apoio.

2° Passo - Acessar o endereço eletrônico http://www.chemcollective.org/vlab/vlab.php.

3° Passo - Com o auxilio do *datashow* projetar a interface do *applet* com intuito de ensinar aos alunos como realizar o experimento virtual.

4° Passo - Realizar todas as etapas do experimento virtual de "Titulação de neutralização".

## **6. Avaliação**

Deverá seguir as seguintes etapas:

1° Será entregue ao aluno um roteiro sobre o experimento de "Titulação de neutralização", o mesmo abordado em sala, que deverá reproduzir em casa.

2° Deverão organizar os dados obtidos em forma de tabela.

3° Escolher um aplicativo de gráfico (*app*) para celular.

4° Construir o gráfico de Titulação em seguida tirar o print da tela do celular e envia-lo para o e-mail da turma.

## **7. Bibliografias**

FELTRE, R. A. *Fundamentos da Química*. 4. ed. São Paulo: Moderna, 2005. FRANCO, D. *Química: processos naturais e tecnológicos*. 1. ed. São Paulo: FTD, 2010.

FONSECA, M. R. M. da. *Química: ensino médio*. 2. ed. São Paulo: Ática, 2016 PULIDO, M. D. *Conexões com a Química*. 1.ed. São Paulo: Ed. Moderna, 2016

THOMAZINI, B. O.; ARAÚJO, J. H. da S. Curvas de pH e determinação do ponto de neutralização. Disponível em:< https://goo.gl/e7HxU4>, Acesso em 23 Set 2017.

## **PLANO DE AULA Estudo experimental virtual da "***Escala de pH"*

## **1. IDENTIFICAÇÃO**

Escola: Nome "fantasia" da Escola Curso: Ensino Médio Disciplina: Química Carga horária: 100 minutos Série: 1° ano e 2° ano Ano: 2017 Professor (a): Marilia Amável

## **2. Objetivo geral**

Descrever como é realizado o experimento real da mudança de pH de uma substância a medida que a sua concentração é alterada.

## **3. Objetivos específicos**

- Verificar o pH de diversos tipos de substâncias;
- Aprender a trabalhar com concentrações diferentes;
- Identificar a mudança de pH de uma determinada substância;
- Reforçar a prática de construção de tabelas e gráficos;
- Familiarizar e mostrar os alunos como a tecnologia poder estar inserida no meio educacional.

## **4. Conteúdo programático**

1° Atividade - Relembrar os conceitos de ácido-base e Escala de pH.

2° Atividade - Mostrar o aluno a interface do *applets* a ser utilizado;

3° Atividade - Demonstrar e ensinar todo o passo a passo do *applet* para verificação do pH de uma solução a medida que o seu volume é alterado com a adição de água.

## **5. Metodologia**

1° Passo - Abordagem teórica com o auxilio de material de apoio.

2° Passo - Acessar o endereço eletrônico https://phet.colorado.edu/sims/html/phscale/latest/ph-scale\_pt\_BR.html.

3° Passo - Com o auxilio do *datashow,* projetar a interface do *applet* com intuito de ensinar aos alunos como realizar o experimento virtual.

4° Passo - Realizar todas as etapas do experimento virtual de "Escala de pH".

## **6. Avaliação**

Deverá seguir as seguintes etapas:

1° Será entregue ao aluno um roteiro sobre a atividade de "Escala de pH", o mesmo deverá reproduzir os passos em casa.

2° Deverão organizar os dados obtidos em forma de tabela.

3° Escolher um aplicativo de gráfico (*app*) para celular.

4° Construir o gráfico de Titulação em seguida tirar o *print* da tela do celular e envia-lo para o e-mail da turma.

## **7. Bibliografias**

FELTRE, R. A. *Fundamentos da Química*. 4. ed. São Paulo: Moderna, 2005.

FRANCO, D. *Química: processos naturais e tecnológicos*. 1. ed. São Paulo: FTD, 2010.

FONSECA, M. R. M. da. *Química: ensino médio*. 2. ed. São Paulo: Ática, 2016 PULIDO, M. D. *Conexões com a Química*. 1.ed. São Paulo: Ed. Moderna, 2016 UCB - University of Colorado Boulder. pH: Básico da Escala, 2017. Disponível em: <https://goo.gl/871cqW>, Acesso em: 15 nov. 2017.

### **APENDICE B**

### **Experimento virtual 1 - Curva de titulação**

**OBJETIVOS**: Familiarizar os alunos com os conceitos sobre pH utilizados dentro dos laboratórios didáticos e facilitar a compreensão sobre a analise do mesmo. Além de familiarizar os alunos as vidrarias e soluções utilizadas nesse ambiente.

**ATIVIDADE 1**: Avaliar a Titulação de ácido-base realizada por *applet*, comparando os resultados obtidos a um experimento real descrito na literatura (THOMAZINI, B. O et al, 2015)

### **PROCEDIMENTOS**:

1. Acessar o endereço eletrônico http://www.chemcollective.org/vlab/vlab.php onde será levado para o *applet* intitulado "*Default Virtual Lab Stockroom*" (Figura 1).

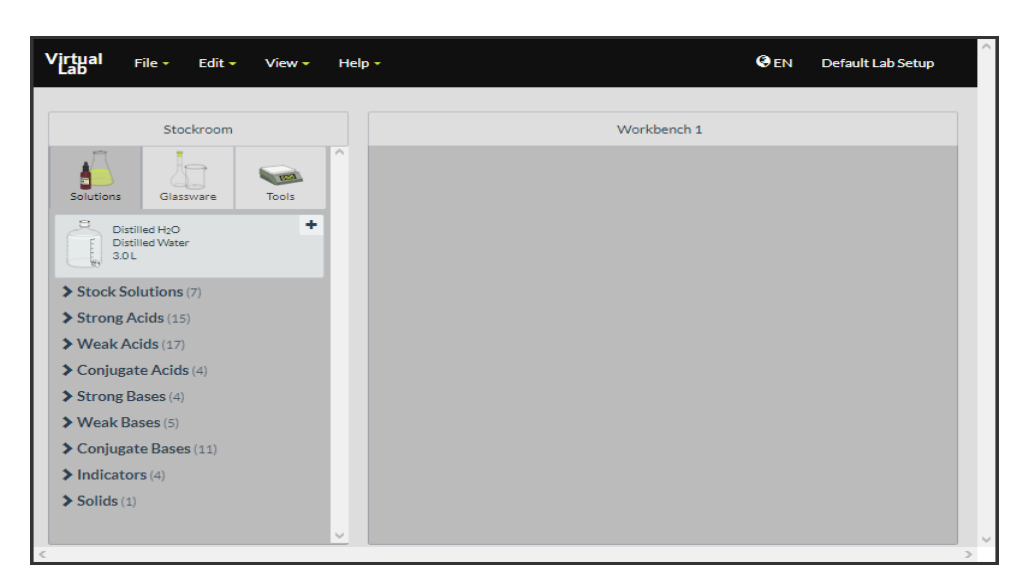

**Figura 1**: Tela inicial do *applet* utilizado na atividade.

Fonte: CHEMCOLECTIVE, 2017.

2. Antes de continuar a tarefa separe papel e caneta para realizar os registros da atividade. Você deverá montar uma tabela, contendo os seguintes campos: Volume da solução (mL) e o pH da solução.

3. Antes de começar o experimento você precisará selecionar os materiais a serem utilizados (Figura 2), que são:

- 1 Bureta de 50 mL
- 2. Solução de HCl 0,1 M;
- 3. Solução de NaOH 0,1 M;
- 4. Solução de indicador
- 5. Béquer de 250 mL
	- Para selecionar a Bureta, você precisará clicar em "vidraria" e em seguida clicar em "50 mL Bureta".
	- Para selecionar o Béquer de 250 mL, você precisará clicar em "*Beakers*" e depois clicar em "250 mL Béquer".
	- Para selecionar a Solução de HCl 0,1M, você precisará clicar em "solução", depois clicar em "ácido forte" e por fim clicar em "0.1 M HCl".
	- Para selecionar a Solução de NaOH 0,1 M, você precisará clicar em "solução", depois clicar em "base forte" e por fim clicar em "0.1 M NaOH".
	- Para selecionar a Solução indicadora, você precisará clicar em "indicador", depois clicar em "*Methyl Orange*".

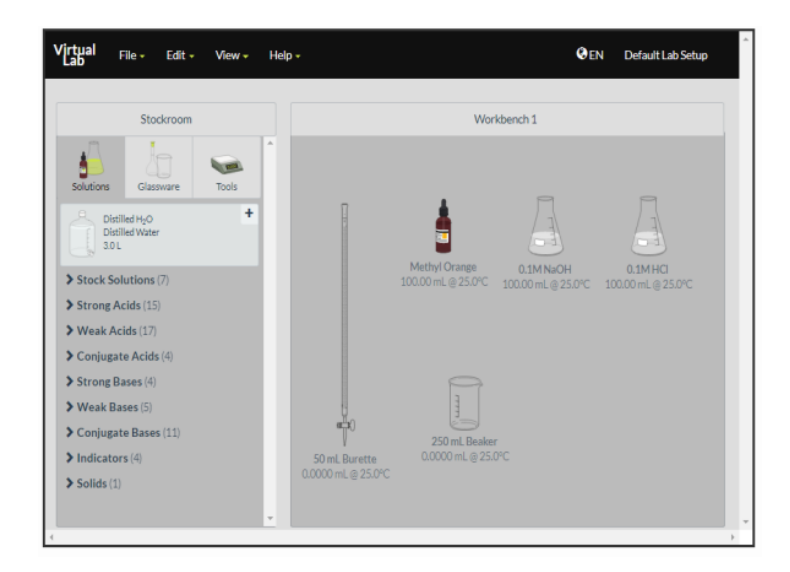

**Figura 2:** Imagem do applet utilizado na tarefa de titulação de neutralização.

Fonte: CHEMCOLECTIVE, 2017.

Observação: Caso tenha escolhido o material errado, não se preocupe, para excluir é só clicar com o botão direito em cima do material, irá aparecer uma janela com algumas opções. Você irá selecionar a opção "Remover", como mostra a seta em preto na Figura 3.

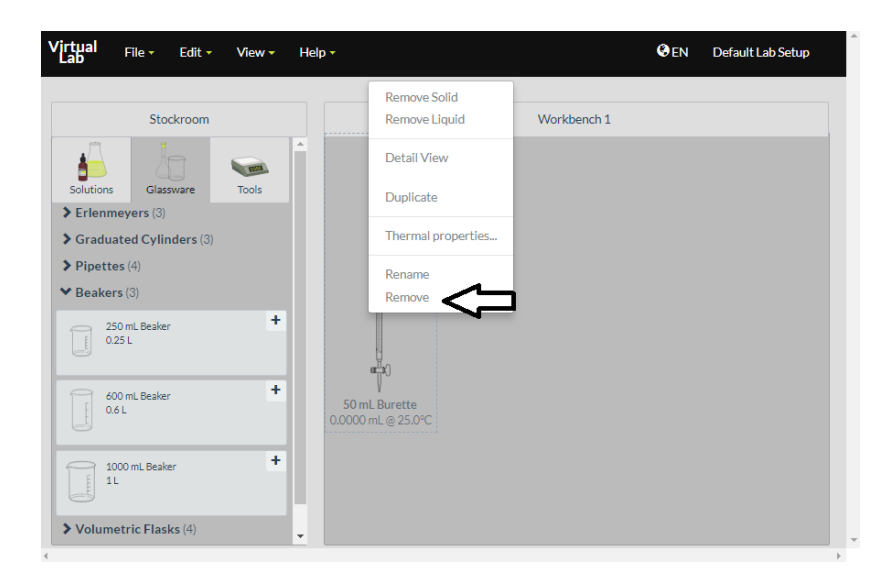

**Figura 3:** Imagem do applet que exemplifica como realizar a remoção do item selecionado. Fonte: CHEMCOLECTIVE, 2017.

4. Uma vez que agora já conheceu os materiais a ser utilizado, você começará o experimento por partes. Para adicionar a solução na bureta, você irá clicar em cima da Solução de NaOH 0,1 M e arrasta-lo em direção da bureta até conseguir a posição da imagem da figura 4. A seta em preto da Figura 4 mostra onde você deverá escrever o volume, que é de 25 mL. Em seguida você irá clicar em "por" como mostra a seta azul. Clique com o botão direito em cima da solução de NaOH para remove-la (explicado na observação do item 3).

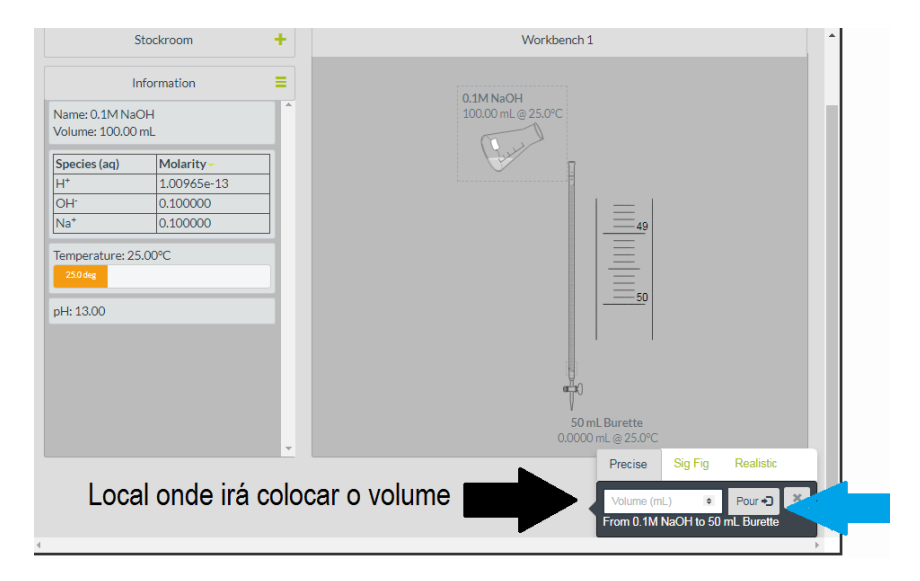

**Figura 4:** Imagem do applet que ensina onde inserir 25 mL de NaOH e o posicionamento do béquer na bureta.

Fonte: CHEMCOLECTIVE, 2017.

5. Seguindo os passos do item 4, você irá selecionar a de 0.1 M HCl 100 mL e irá coloca-la no béquer de 250 mL. Como mostra a figura 5, a seta em preto mostra onde você deverá escrever o volume, que é de 25 mL e em seguida você irá clicar em "por" como mostra a seta azul. Clique com o batão direito em cima da solução de HCl para remove-la (explicado anteriormente no item 3).

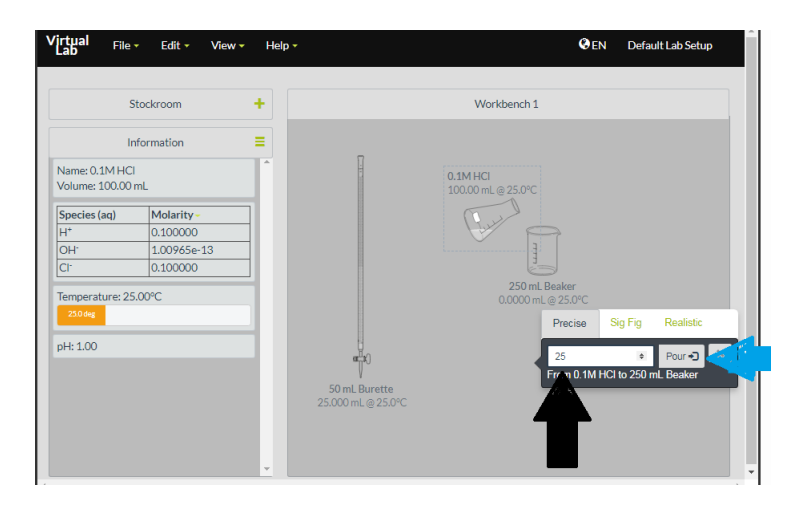

**Figura 5:** Imagem do applet que ensina onde inserir 25 mL de HCl e o posicionamento da solução no béquer.

Fonte: CHEMCOLECTIVE, 2017.

6. Agora, irá selecionar a solução indicadora de Methyl orange (Laranja de metilo) e adicionar 3 gotas ao béquer com a solução de HCL (Figura 6). Ao realizar a conversão necessária é possível saber que 3 gotas equivale a 0,15 mL. Logo, irá escrever o volume no local indicado e clicar em "por". Note que a cor indicativa ao adicionar a solução indicadora em uma solução ácida é alaranjada.

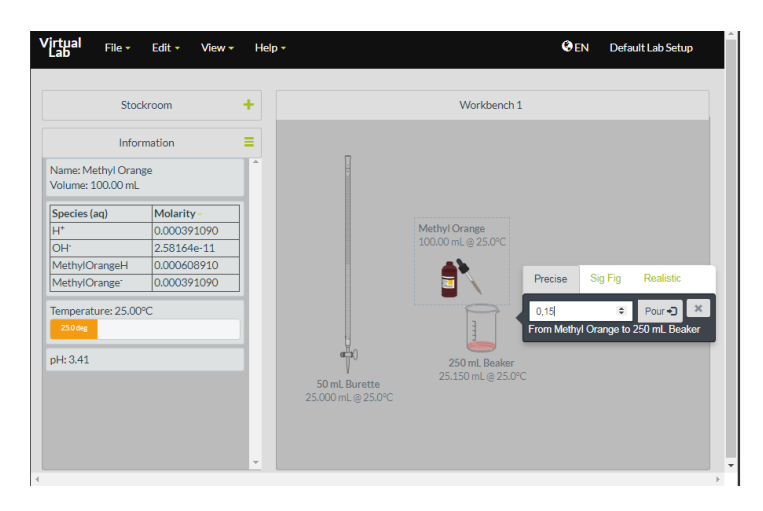

**Figura 6:** Imagem do applet que ensina onde inserir 3 gotas de solução indicadora na solução de HCl contida no béquer.

Fonte: CHEMCOLECTIVE, 2017.

7. Clique na bureta e arraste até o bequer de 250 mL, do que jeito que apresenta a figura 7.

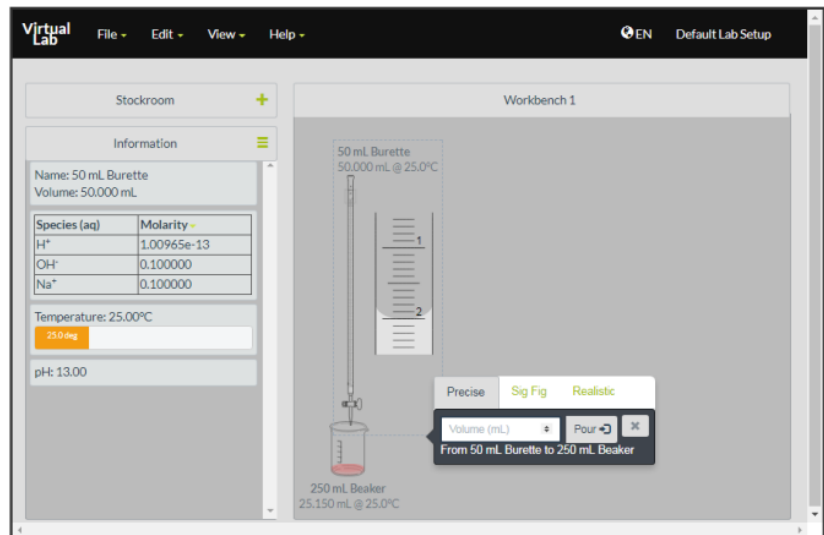

**Figura 7:** Imagem do applet que mostra o posicionamento da bureta no béquer.

Fonte: CHEMCOLECTIVE, 2017.
8. Agora você precisará do papel e caneta ao seu lado. Nesse momento você irá adicionar a solução de NaOH contida na bureta na solução de HCl contida no béquer. Preste atenção e siga os seguintes passos:

- Você irá tranferir 1 mL de NaOH da bureta para o béquer com HCl, verificar o pH que será exibido no campo esquerdo do *Applet*, com o valor de 1.01, e anotalo no papel.
- Você realizará esse procedimento até que tenha transferido um volume total de 24 mL. E lembre-se que a cada nova adição do volume de 1 mL você irá anotar o valor do pH no papel.
- Ao se aproximar do volume de 24 mL, você mudará o volume 0,5 mL e continuará os passos anteriores até alcançar um volume total de 27.5 mL. E a cada nova adição do volume de 0,5 mL você irá anotar o valor do pH.
- Ao final construa uma tabela relacionando os valores do volume com os valores do pH.

Seguindo todos os passos corretamente, você observará que ao adicionar 27,5 mL do titulante, que é a solução de NaOH, a solução antes da cor alaranjada está amarela e o pH da solução final é de 11.67, como mostra a figura 8.

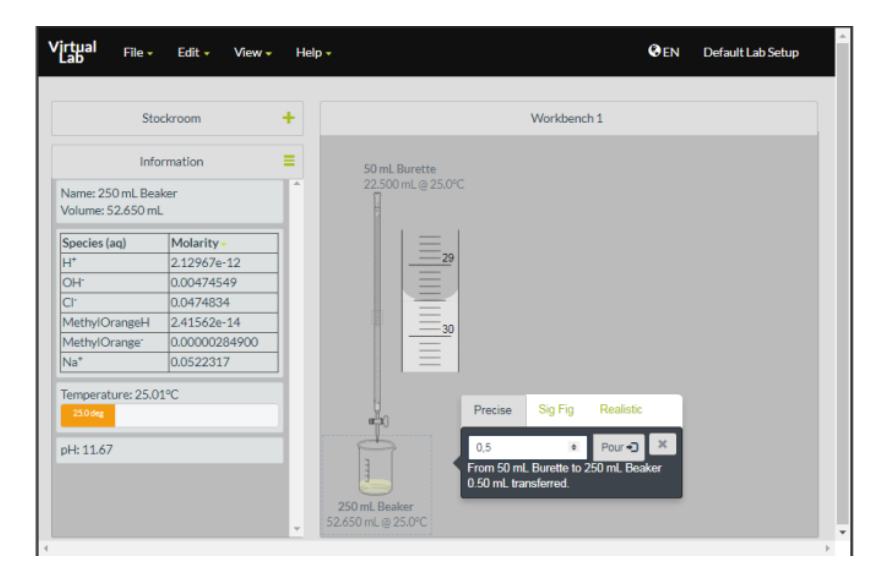

**Figura 8**: Imagem do applet que mostra a coloração amarelada da solução HCl após se adicionado a ela 27,5 mL de solução de NaOH.

Fonte: CHEMCOLECTIVE, 2017.

9. Agora, com o auxílio de um *software* de telefone móvel de sua preferência, irá elaborar um gráfico com os dados obtidos durante o experimento, é possível construir a curva de titulação do experimento realizado através do *applet*. O gráfico mostrado na figura 9 retrata a curva de titulação realizado com o *applet* e a curva de titulação feita em um experimento real.

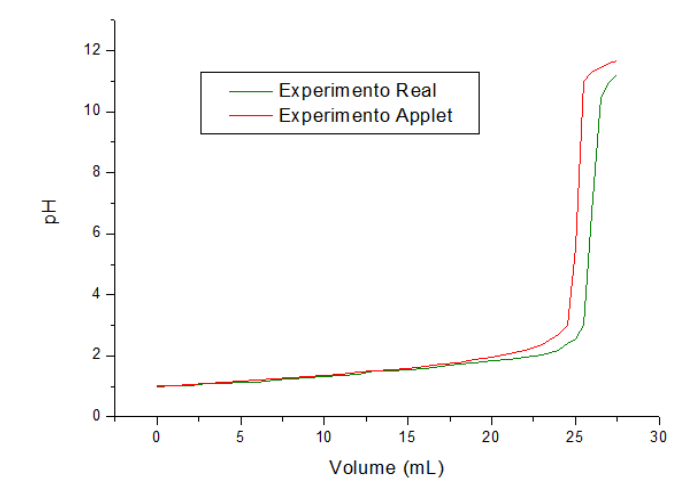

**Figura 9:** Gráfico do comportamento da titulação de NaOH em relação o pH da solução.

Fonte: Autoria própria.

# **APENDICE C**

## **Experimento virtual 2 - Escala de pH.**

**OBJETIVOS:** Familiarizar os alunos com os conceitos sobre pH utilizados dentro dos laboratórios didáticos e facilitar a compreensão sobre a analise do mesmo. Além de familiariza-los na confecção de tabelas e gráficos.

**ATIVIDADE 1**: Determinar o pH das substâncias fornecida pelo *applet* a medida que o volume de água aumenta em uma determinada solução.

## **PROCEDIMENTOS**:

1. Acessar o endereço eletrônico https://goo.gl/d2rrmi. Você será encaminhado para o *applet* intitulado "Escala de pH" (Figura 1).

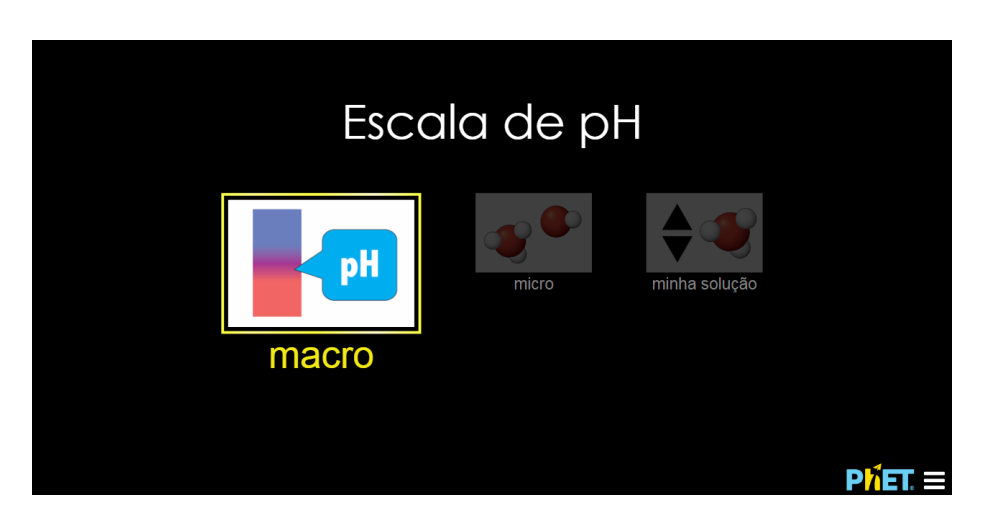

**Figura 1**: Página inicial do endereço eletrônico do *applet* "Escala de pH".

Fonte: UCB, 2017.

2. Nele você irá selecionar a opção "macro" sendo levados para o *applet* onde iremos iniciar nossas atividades (Figura 2).

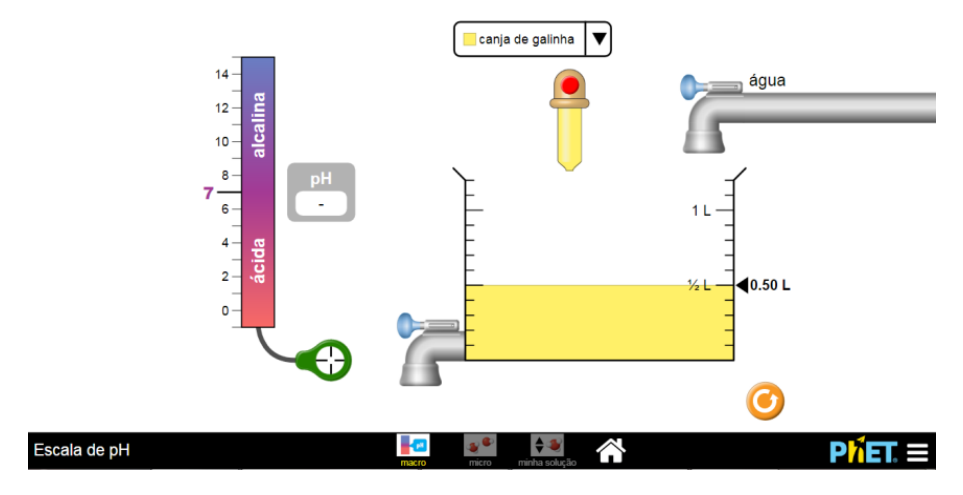

**Figura 2:** Tela inicial do *applet* "Escala de pH" utilizado na atividade.

Fonte: UCB, 2017.

2. Antes de continuar a tarefa separe papel e caneta para realizar os registros da atividade. Você deverá montar uma tabela, contendo os seguintes campos: Volume da solução (mL) e o pH da solução.

3. Note que inicialmente o recipiente possui um volume de 0,50 L. Você deverá clicar na válvula do recipiente e lentamente mover o mouse para a esquerda (seta preta ) para diminuir o seu volume até 0,10 L (seta preta (Figura 3).

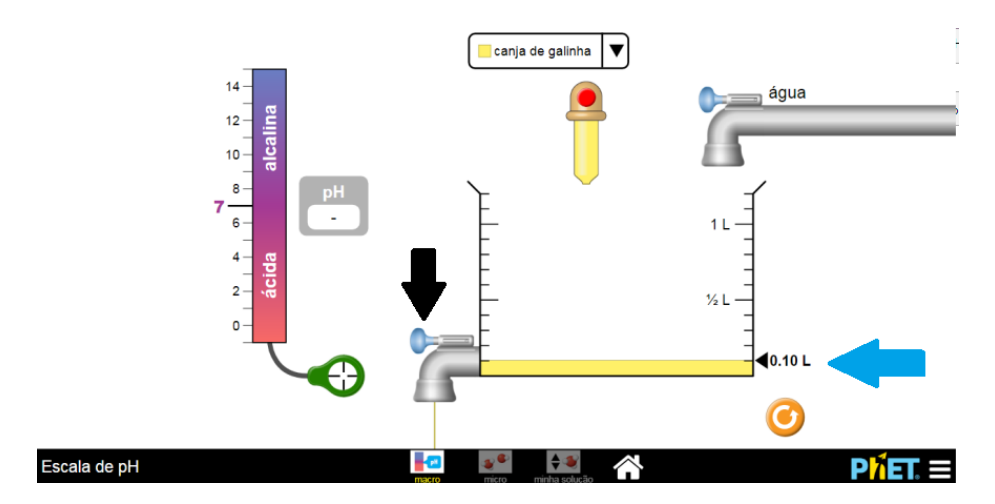

**Figura 3:** Tela inicial do *applet* "Escala de pH" que mostra como ajustar o volume do recipiente.

Fonte: UCB, 2017.

4. Nesse passo você irá escolher uma substância na qual deseja estudar. Para isso precisará clicar na seta de cor preta voltada para baixo  $\blacktriangledown$ , como mostra a figura 4.

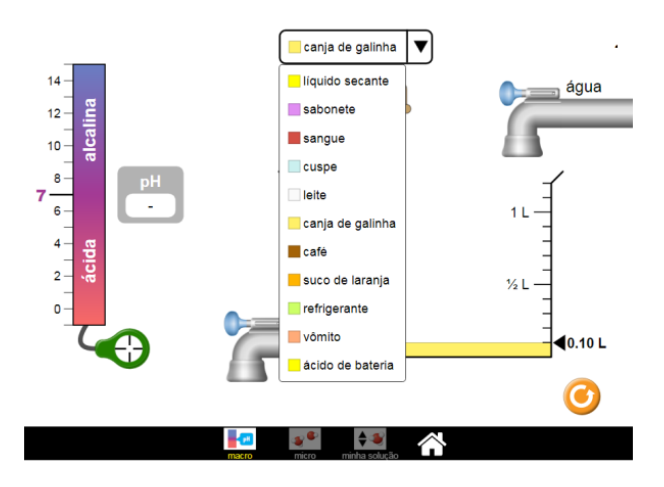

**Figura 4:** Tela inicial do *applet* "Escala de pH" que indica os tipos de substâncias que pode ser escolhida pelo o aluno.

Fonte: UCB, 2017.

5. Após escolher a substância, você deverá clicar em cima do medidor de pH (verde) e posiciona-lo dentro do recipiente, em contato com a sua substância, como mostra o passo a passo da Figura 5 abaixo.

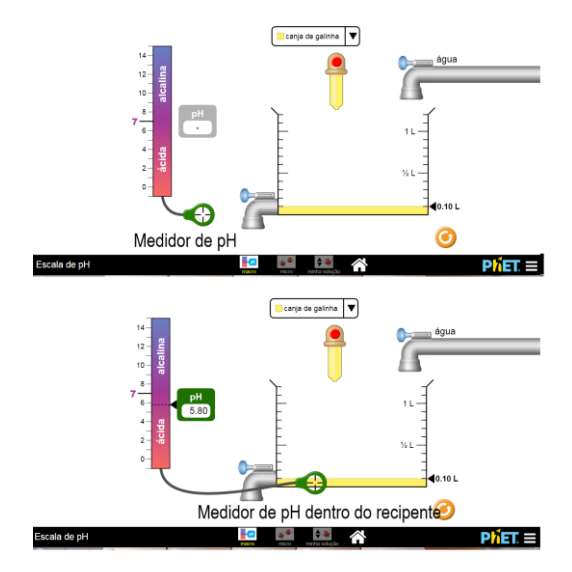

**Figura 5:** Tela do *applet* "Escala de pH" que ensina o posicionamento do medidor de pH.

Fonte: UCB, 2017.

6. Perceba que ao posicionar o medidor de pH dentro do recipiente, o campo ficará verde aparecerá uma numeração  $\begin{bmatrix} P^H \\ 5.80 \end{bmatrix}$ . Essa numeração é o valor do pH da substância que você escolheu no inicio da atividade. Esse é o seu valor inicial de pH a um volume de 10 mL.

7. Anote o valor do pH da sua substância e qual o valor do volume que ela se encontra no papel que separou no inicio da atividade.

8. Feito isso, os próximos passos são, abrir a torneira de água, lentamente, até atingir um volume de 0,20 L (Figura 6) e novamente anotar o valor de pH. Perceba que o valor do pH aumentou para 6.09. E de forma consecutivas, repetir essa etapa para os volumes de 0,30 L, 0,40 L, 0,50 L, 0,60 L, 0,80 L, 0,90 L, 1,0 L, 1,1 L e 1,2 L (Volume máximo do recipiente).

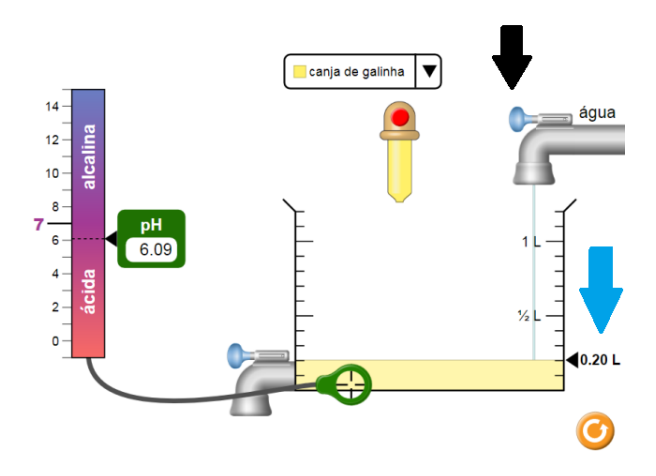

**Figura 6:** Tela do *applet* "Escala de pH" que mostra o aumento do volume e consequentemente o aumento do pH. A seta preta indica a válvula da torneira da água e a ste azul mostra o volume do recipiente.

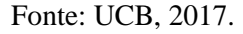

9. De posse de todos os dados do pH da substância em cada volume, construa um gráfico. Exemplo (Figura 7):

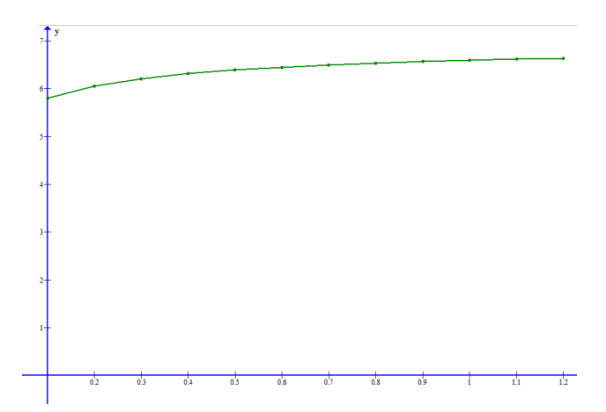

Figura 7: Representação do comportamento do pH da substância "canja de galinha".

Fonte: Autoria própria.

# **APÊNDICE D**

Artigo completo aceito em periódicos, Revista EaD em Foco. (http://eademfoco.cecierj.edu.br/index.php/Revista/article/view/743/322)

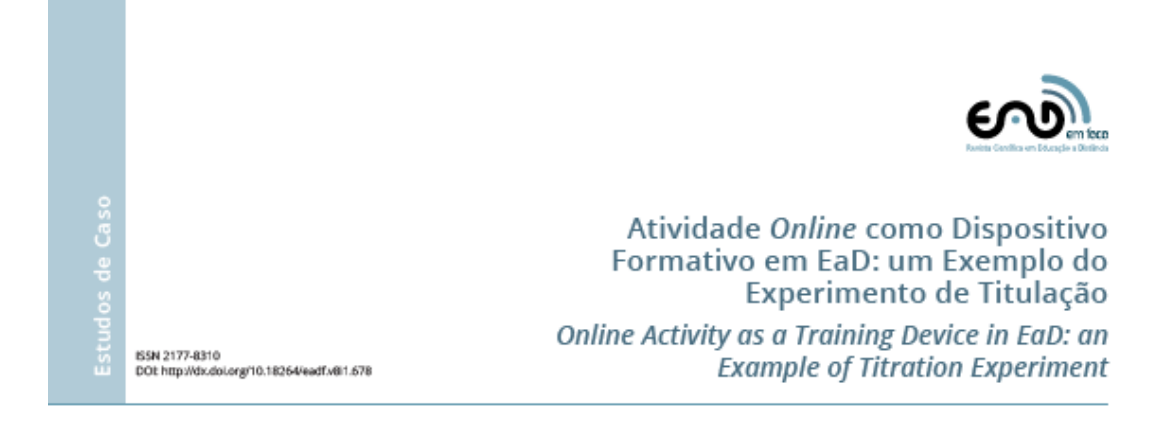

Resumo

#### Marilia Amável Gomes Soares\* Fiocruz. Av. Brasil, 4.365 - Manguinhos, Rio de Janeiro - Brasil marilia.agsoares@gmail.com

Viviane Muniz da Silva Fragoso Laboratório de Inovações em Terapias, Ensino e Bioprodutos - Flocruz. Av. Brasil, 4.365 -Manguinhos, Rio de Janeiro - Brasil.

Frederico Alan de Oliveira Cruz DEFIS/ICE/UFRRJ - BR 465, s/n -Seropédica - Brasil; IFIMUP/FCUP/UP - Rua do Campo Alegre, 1021/1055, Porto - Portugal.

A experimentação é uma etapa fundamental na formação dos futuros profissionais ligados às Ciências da Natureza, visto que ela permite confrontar conceitos prévios com resultados experimentais. No entanto, no caso dos cursos em EaD essa vivência pode acabar sendo um pouco prejudicada, e buscar soluções é fundamental. Nesse sentido, o uso das simulações de experimentos pode ser um grande aliado no processo de ensino-aprendizagem dos temas presentes nas diversas disciplinas do currículo. Dentro dessa perspectiva, neste trabalho são apresentadas as etapas necessárias para a utilização dessas simulações como elemento de apoio aos alunos dessa modalidade de ensino e as discussões sobre a aplicação delas, deixando claro que mesmo numa atividade virtual há necessidade de construção de roteiros para a realização da atividade e de perguntas norteadoras que motivem os alunos a fazer seu uso.

Palavras-chave: Applets, Química, EaD.

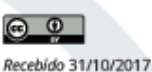

Aceito 22/01/2018<br>Publicado 30/03/2018

COMO CITAR ESTE ARTIGO<br>ABNT: SOARES, Marilla Amável Gomes; FRAGOSO, Viviane Muniz da Silva; CRUZ, Frederico Alan<br>ABNT: SOARES, Marilla Amável Gomes; FRAGOSO, Viviane Muniz da Silva; CRUZ, Frederico Alan<br>de Oliveira, A limp

# **APÊNDICE E**

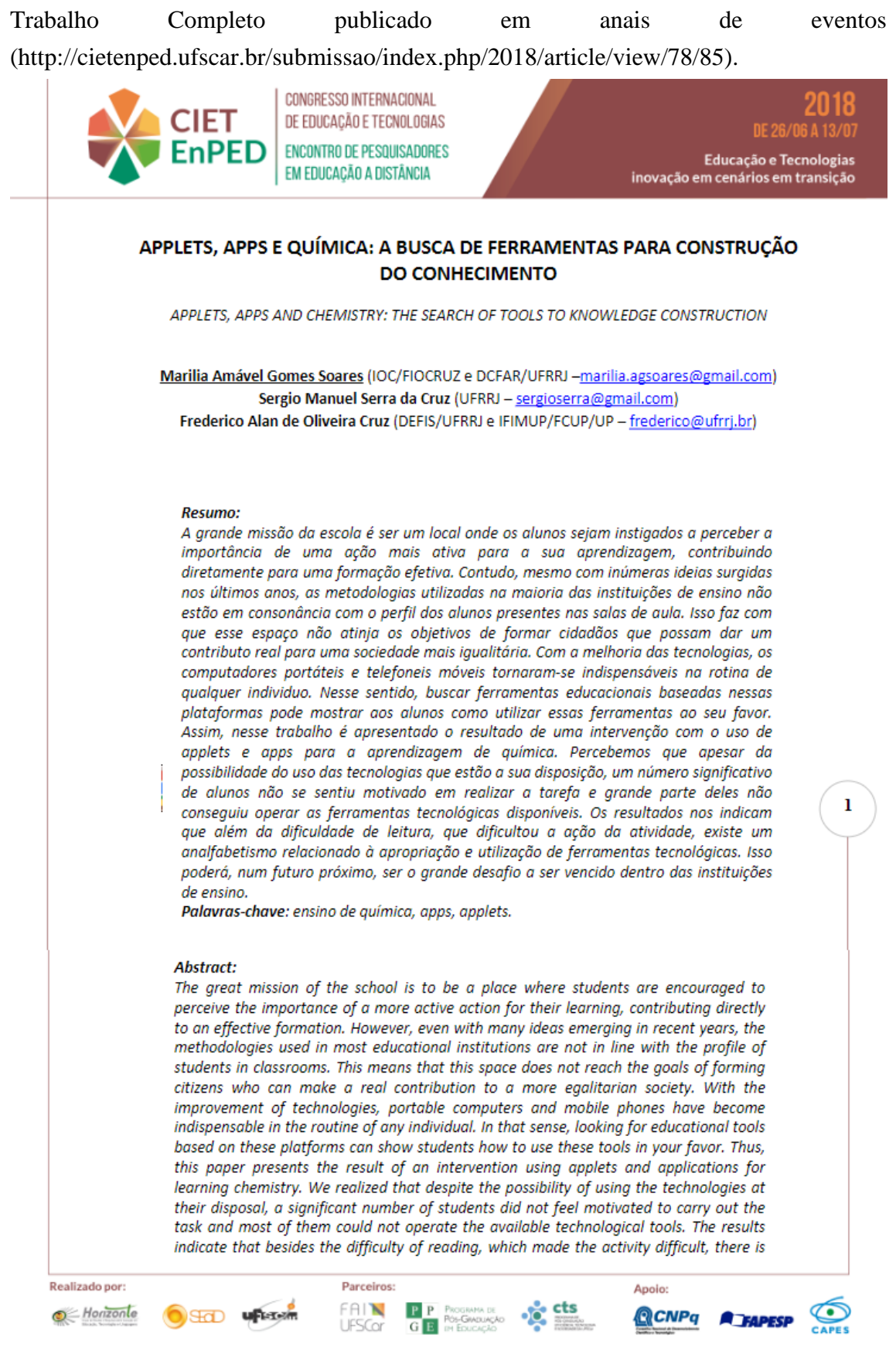